# Package 'StMoMo'

April 13, 2018

<span id="page-0-0"></span>Title Stochastic Mortality Modelling

Version 0.4.1

Author Andres Villegas <andresmauriciovillegas@gmail.com>, Pietro Millossovich <Pietro.Millossovich.1@city.ac.uk>, Vladimir Kaishev <Vladimir.Kaishev.1@city.ac.uk>

Maintainer Andres Villegas <andresmauriciovillegas@gmail.com>

Description Implementation of the family of generalised age-period-cohort stochastic mortality models. This family of models encompasses many models proposed in the actuarial and demographic literature including the Lee-Carter (1992) <doi:10.2307/2290201> and the Cairns-Blake-Dowd (2006) <doi:10.1111/j.1539-6975.2006.00195.x> models. It includes functions for fitting mortality models, analysing their goodness-of-fit and performing mortality projections and simulations.

URL <http://github.com/amvillegas/StMoMo>

BugReports <http://github.com/amvillegas/StMoMo/issues>

**Imports** MASS, rootSolve  $(>= 1.6.5.1)$ , fanplot  $(>= 3.4)$ , reshape2  $(>= 1.6.5.1)$ 1.4.1), fields (>= 8.2), RColorBrewer

**Depends** R ( $>= 3.2.0$ ), gnm ( $>= 1.0$ ), forecast( $>= 6.1$ )

License GPL  $(>= 2)$ 

LazyData true

Suggests demography, knitr, xtable, MTS

VignetteBuilder knitr, utils

RoxygenNote 6.0.1

NeedsCompilation no

Repository CRAN

Date/Publication 2018-04-13 11:12:44 UTC

# R topics documented:

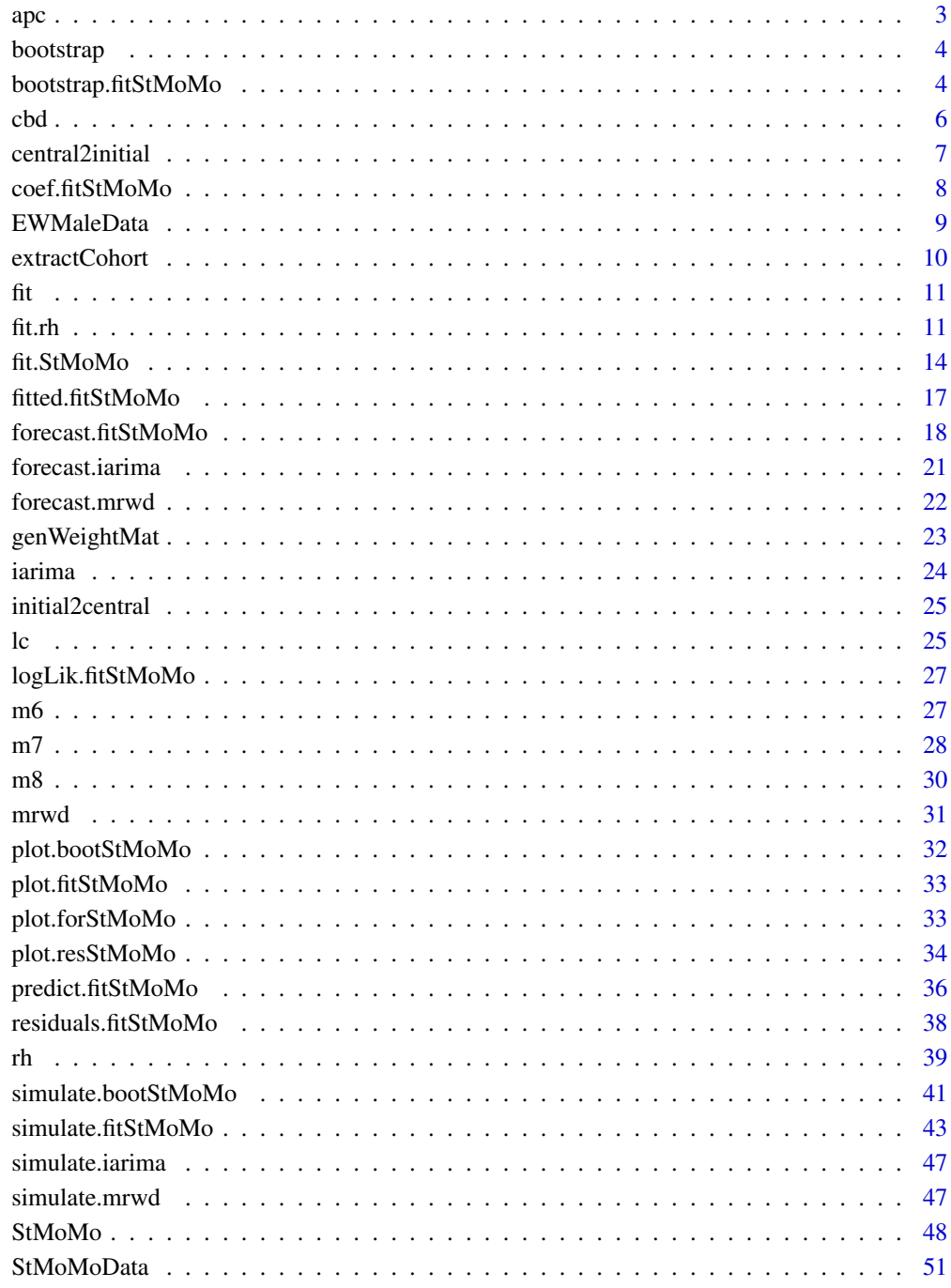

**Index** 

<span id="page-2-1"></span><span id="page-2-0"></span>apc *Create an Age-Period-Cohort mortality model*

## Description

Utility function to initialise a StMoMo object representing an Age-Period-Cohort mortality model.

#### Usage

 $apc(link = c("log", "logit"))$ 

## Arguments

link defines the link function and random component associated with the mortality model. "log" would assume that deaths follow a Poisson distribution and use a log link while "logit" would assume that deaths follow a Binomial distribution and a logit link.

#### Details

The created model is either a log-Poisson or a logit-Binomial version of the classical age-periodcohort mortality model which has predictor structure

$$
\eta_{xt} = \alpha_x + \kappa_t + \gamma_{t-x}.
$$

To ensure identifiability we follow Cairns et al. (2009) and impose constraints

$$
\sum_c \gamma_c = 0
$$

and

$$
\sum_c c\gamma_c=0
$$

#### Value

An object of class "StMoMo".

#### References

Cairns, A. J. G., Blake, D., Dowd, K., Coughlan, G. D., Epstein, D., Ong, A., & Balevich, I. (2009). A quantitative comparison of stochastic mortality models using data from England and Wales and the United States. North American Actuarial Journal, 13(1), 1-35.

#### See Also

[StMoMo](#page-47-1), [rh](#page-38-1)

#### Examples

```
APC \leq apc()wxt <- genWeightMat(EWMaleData$ages, EWMaleData$years, clip = 3)
APCfit <- fit(APC, data = EWMaleData, wxt = wxt)
plot(APCfit, parametricbx = FALSE, nCol = 3)
```
bootstrap *Generic method for bootstrapping a fitted Stochastic Mortality Model*

## Description

bootstrap is a generic function for bootstrapping Stochastic Mortality Models. The function invokes particular methods which depend on the class of the first argument.

#### Usage

bootstrap(object, nBoot, ...)

## Arguments

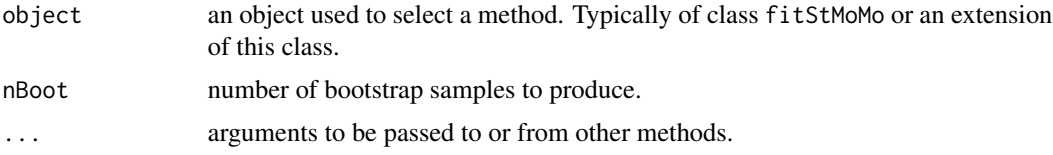

## Details

bootstrap is a generic function which means that new fitting strategies can be added for particular stochastic mortality models. See for instance [bootstrap.fitStMoMo](#page-3-1).

<span id="page-3-1"></span>bootstrap.fitStMoMo *Bootstrap a fitted Stochastic Mortality Model*

#### Description

Produce bootstrap parameters of a Stochastic Mortality Model to account for parameter uncertainty.

#### Usage

```
## S3 method for class 'fitStMoMo'
bootstrap(object, nBoot = 1, type = c("semiparametric",
  "residual"), deathType = c("observed", "fitted"), ...)
```
<span id="page-3-0"></span>

#### <span id="page-4-0"></span>**Arguments**

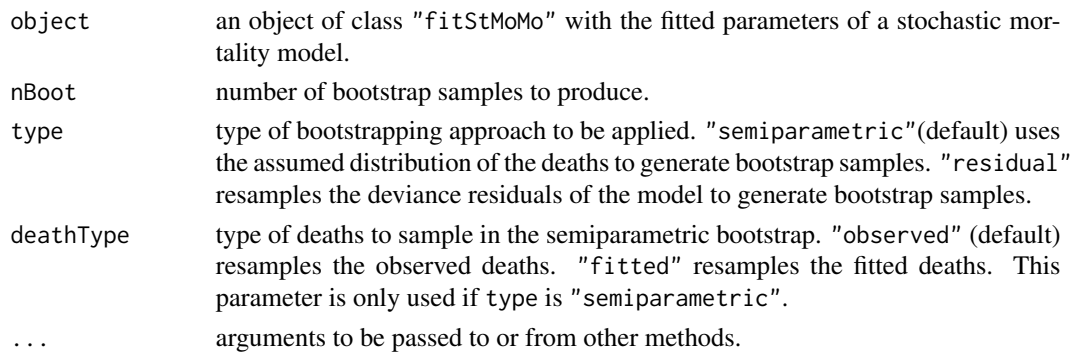

## Details

When type is "residual" the residual bootstrapping approach described in Renshaw and Haberman (2008) is applied, which is an adaptation of the approach of Koissi et al (2006). In the case of a "logit" link with Binomial responses the adaptation described in Debon et al, (2010, section 3) is used.

When type is "semiparametric" the semiparametric approach described in Brouhns et al.(2005) is used. In the case of a "logit" link with Binomial responses a suitable adaptation is applied. If deathType is "observed" then the observed deaths are used in the sampling as in Brouhns et al. (2005) while if deathType is "fitted" the fitted deaths are used in the sampling as in Renshaw and Haberman (2008).

## Value

A list with class "bootStMoMo" with components:

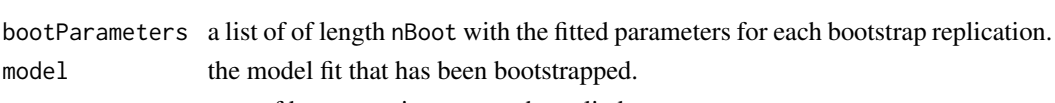

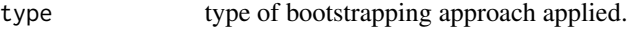

deathType type of deaths sampled in case of semiparametric bootstrap.

#### References

Brouhns, N., Denuit M., & Van Keilegom, I. (2005). Bootstrapping the Poisson log-bilinear model for mortality forecasting. Scandinavian Actuarial Journal, 2005(3), 212-224.

Debon, A., Martinez-Ruiz, F., & Montes, F. (2010). A geostatistical approach for dynamic life tables: The effect of mortality on remaining lifetime and annuities. Insurance: Mathematics and Economics, 47(3), 327-336.

Renshaw, A. E., & Haberman, S. (2008). On simulation-based approaches to risk measurement in mortality with specific reference to Poisson Lee-Carter modelling. Insurance: Mathematics and Economics, 42(2), 797-816.

#### See Also

[simulate.bootStMoMo](#page-40-1), [plot.bootStMoMo](#page-31-1)

## Examples

```
#Long computing times
## Not run:
LCfit <- fit(lc(), data = EWMaleData)
LCResBoot <- bootstrap(LCfit, nBoot = 500, type = "residual")
plot(LCResBoot)
LCSemiObsBoot <- bootstrap(LCfit, nBoot = 500, type = "semiparametric")
plot(LCSemiObsBoot)
LCSemiFitBoot <- bootstrap(LCfit, nBoot = 500, type = "semiparametric",
                           deathType = "fitted")
plot(LCSemiFitBoot)
## End(Not run)
```
<span id="page-5-1"></span>cbd *Create a Cairns-Blake-Dowd mortality model*

#### Description

Utility function to initialise a StMoMo object representing a Cairns-Blake-Dowd mortality model.

#### Usage

 $\text{cbd}(\text{link} = \text{c}("\text{logit}'', "log"))$ 

#### Arguments

link defines the link function and random component associated with the mortality model. "log" would assume that deaths follow a Poisson distribution and use a log link while "logit" would assume that deaths follow a Binomial distribution and a logit link. Note that the default is the logit link.

## Details

The created model is either a logit-Binomial or a log-Poisson version of the Cairns-Blake-Dowd mortality model which has predictor structure

$$
\eta_{xt} = \kappa_t^{(1)} + (x - \bar{x})\kappa_t^{(2)},
$$

where  $\bar{x}$  is the average age in the data.

## Value

An object of class "StMoMo".

<span id="page-5-0"></span>

## <span id="page-6-0"></span>central2initial 7

## References

Cairns, A. J. G., Blake, D., & Dowd, K. (2006). A Two-Factor Model for Stochastic Mortality with Parameter Uncertainty: Theory and Calibration. Journal of Risk and Insurance, 73(4), 687-718.

## See Also

[StMoMo](#page-47-1), [central2initial](#page-6-1), [m6](#page-26-1), [m7](#page-27-1), [m8](#page-29-1)

#### Examples

```
CBD \leq -\text{cbd}()CBDfit <- fit(CBD, data = central2initial(EWMaleData), ages.fit = 55:89)
plot(CBDfit, parametricbx = FALSE)
```
<span id="page-6-1"></span>central2initial *Transform StMoMoData from central to initial exposures*

#### Description

Transform StMoMoData from central to initial exposures. Initial exposures are computed by adding one half of the deaths to the central exposures.

#### Usage

```
central2initial(data)
```
## Arguments

data StMoMoData object of type "central" created with function [StMoMoData](#page-50-1).

#### Value

A StMoMoData object of type "initial".

## See Also

[initial2central](#page-24-1)

```
CBD \leq -\text{cbd}()CBDfit <- fit(CBD, data = central2initial(EWMaleData), ages.fit = 55:89)
plot(CBDfit, parametricbx = FALSE)
```
<span id="page-7-0"></span>

Extract coefficients from a fitted Stochastic Mortality Model

## Usage

```
## S3 method for class 'fitStMoMo'
coef(object, ...)
```
## Arguments

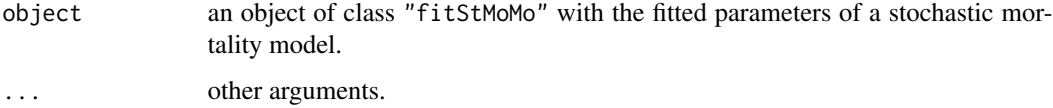

## Value

A list of model parameters with components:

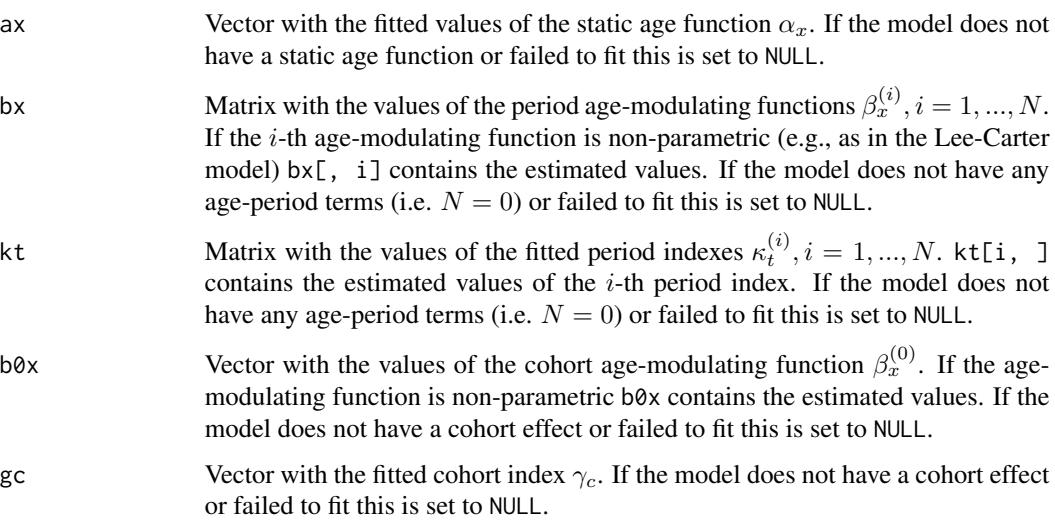

```
APCfit <- fit(apc(), data = EWMaleData)
coef(APCfit)
```
<span id="page-8-1"></span><span id="page-8-0"></span>Age-specific deaths and exposures for England and Wales from the Human Mortality Database. This is an object of class StMoMoData.

#### Usage

EWMaleData

#### Format

A list with the following components:

Dxt matrix of deaths data.

Ext matrix of exposures data (mid year population estimates).

ages vector of ages.

years vector of years.

type the type of exposure in the data (central).

series name of the extracted series in this case males.

label label of the data.

## Details

EWMaleData contains deaths and exposures for England and Wales males for the period 1961-2011 and for ages 0-100. Data taken from the Human Mortality Database on 5 November 2014.

#### Source

Human Mortality Database <http://www.mortality.org/>.

#### References

Human Mortality Database (2014). University of California, Berkeley (USA), and Max Planck Institute for Demographic Research (Germany). Available at <www.mortality.org>.

## See Also

**[StMoMoData](#page-50-1)** 

Extract cohorts from an age-period array. This is useful to construct a life table or to perform actuarial/demographic calculations on a cohort basis using the output of several functions in StMoMo.

## Usage

```
extractionort(A, age = as.numeric(dimnames(A)[[1]][1]),period = as.numeric(dimnames(A)[[2]][1]), cohort = period - age)
```
#### Arguments

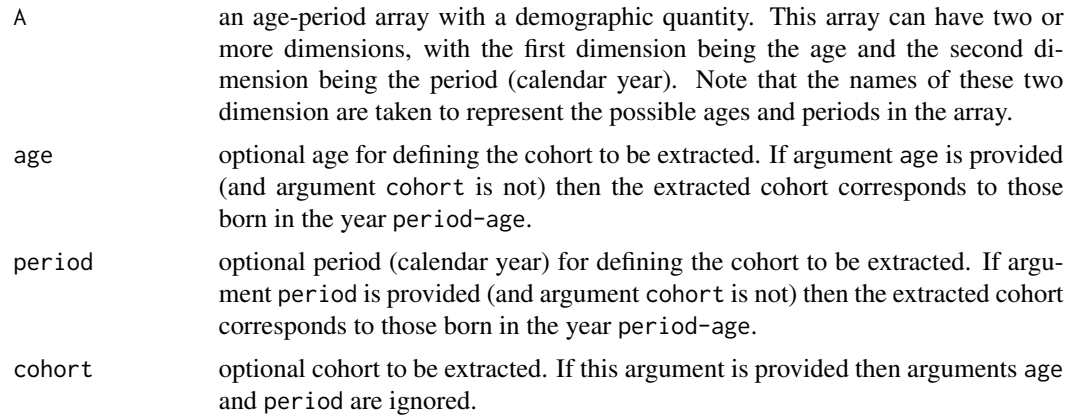

## Value

If the the input array is two dimensional the the output is a a vector with the quantity along the cohort. Otherwise if A is an N-dimensional array the output is an (N-1)-dimensional array with the first dimension representing the cohort.

#### See Also

[fitted.fitStMoMo](#page-16-1), [forecast.fitStMoMo](#page-17-1), [simulate.fitStMoMo](#page-42-1), [simulate.bootStMoMo](#page-40-1)

```
LCfit \le fit(lc(), data = EWMaleData, ages.fit = 55:89)
#Plot forecast mortality rates for the 1950 cohort
LCfor <- forecast(LCfit)
plot(55:61, extractCohort(fitted(LCfit, type = "rates"), cohort = 1950),
     type = "l", log = "y", xlab = "age", ylab = "Mortality rate",
     main = "Mortality rates for the 1950 cohort",
    xlim = c(55, 89), ylim = c(0.005, 0.12)
```

```
lines(62:89, extractCohort(LCfor$rates, cohort = 1950), lty = 2, col = "blue")
#Plot 10 simulated sets of mortality rates for the cohort
# aged 60 in year 2010 (i.e., the 1950 cohort)
LCsim <- simulate(LCfit, nsim = 10)
mSim <- extractCohort(LCsim$rates, age = 60, period = 2010)
plot(55:61, extractCohort(fitted(LCfit, type = "rates"), cohort = 1950),
     type = "1", \log = "y", xlab = "age", ylab = "Mortality rate",
     main = "Mortality rates for the 1950 cohort",
     xlim = c(55, 89), ylim = c(0.005, 0.12)matlines(62:89, mSim, lty = 2)
```
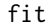

Generic for fitting a Stochastic Mortality Model

## Description

fit is a generic function for fitting Stochastic Mortality Models. The function invokes particular methods which depend on the class of the first argument.

#### Usage

fit(object, ...)

#### Arguments

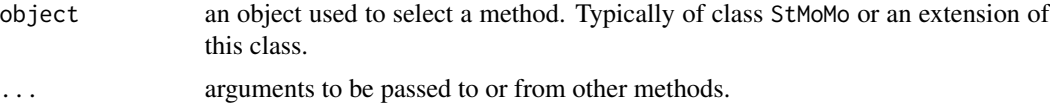

## Details

fit is a generic function which means that new fitting strategies can be added for particular stochastic mortality models. See for instance [fit.StMoMo](#page-13-1).

<span id="page-10-1"></span>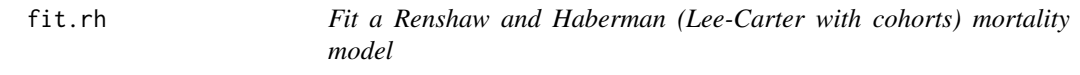

#### Description

Fit a Renshaw and Haberman (Lee-Carter with cohorts) mortality model using the iterative Newton-Raphson procedure presented in Algorithm 1 of Hunt and Villegas (2015). This approach helps solve the well-known robustness and converges issues of the Lee-Carter model with cohort-effects.

## Usage

```
## S3 method for class 'rh'
fit(object, data = NULL, Dxt = NULL, Ext = NULL,
 ages = NULL, years = NULL, ages.fit = NULL, years.fit = NULL,
 ext = NULL, wxt = NULL, start.ax = NULL, start.bx = NULL,
 start.kt = NULL, start.b0x = NULL, start.gc = NULL, verbose = TRUE,
  tolerance = 1e-04, iterMax = 10000, ...)
```
## Arguments

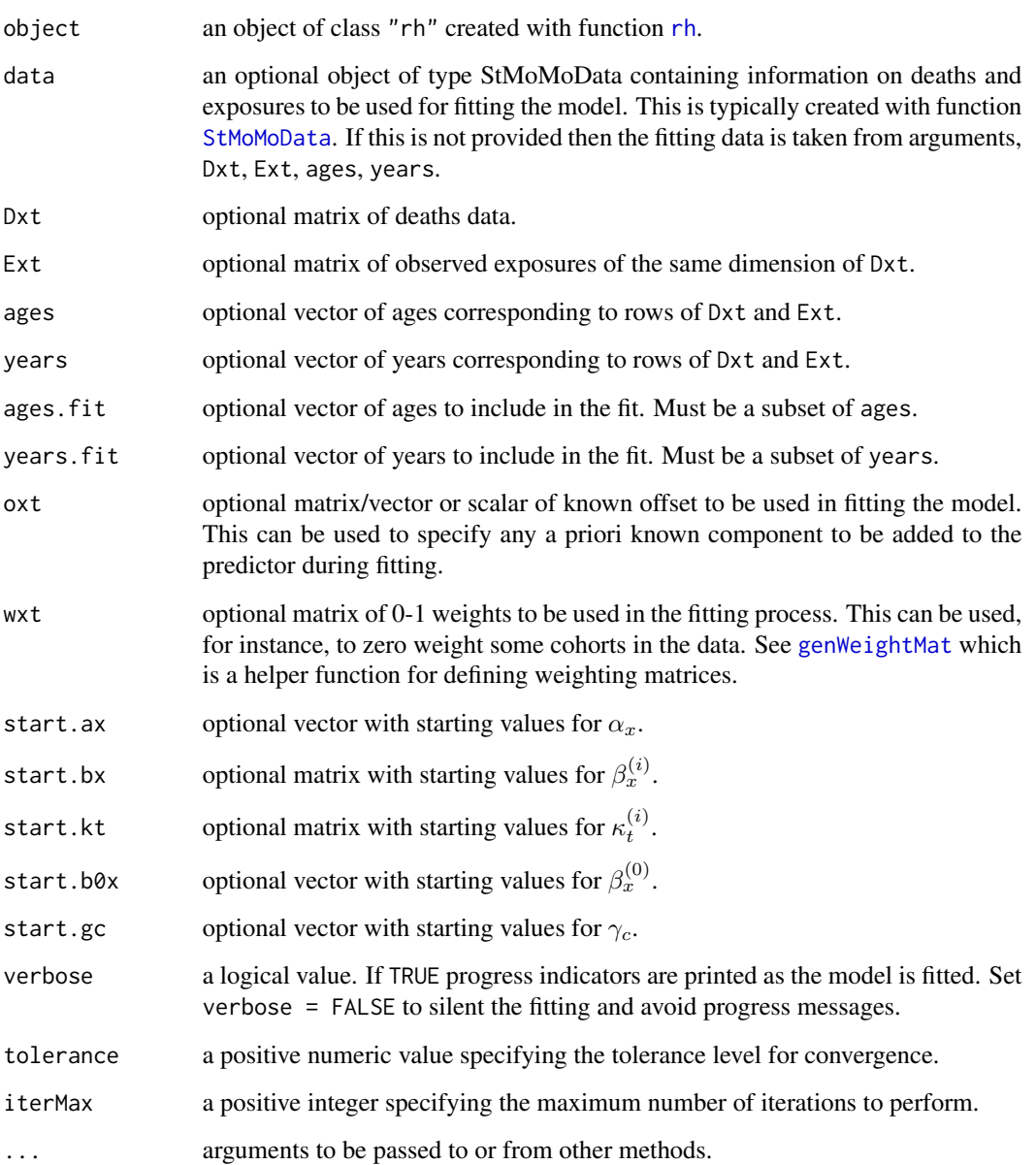

<span id="page-11-0"></span>

#### fit.rh 13

Value

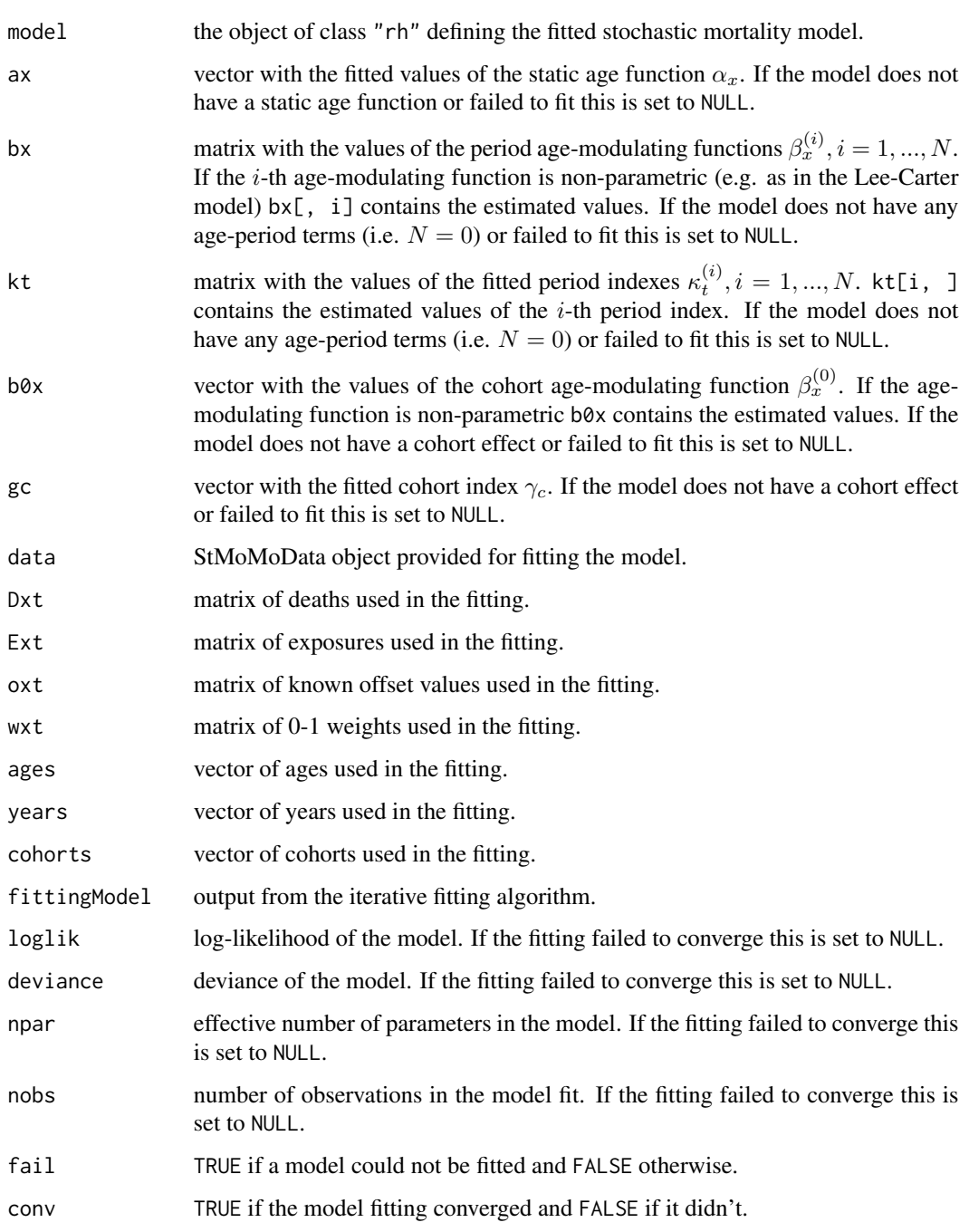

## References

Hunt, A., & Villegas, A. M. (2015). Robustness and convergence in the Lee-Carter model with cohorts. Insurance: Mathematics and Economics, 64, 186-202.

#### <span id="page-13-0"></span>Examples

```
LCfit \le fit(lc(), data = EWMaleData, ages.fit = 55:89)
wxt <- genWeightMat(55:89, EWMaleData$years, clip = 3)
RHfit <- fit(rh(), data = EWMaleData, ages.fit = 55:89,
             wxt = wxt, start.ax = LCfit$ax,
             start.bx = LCfit$bx, start.kt = LCfit$kt)
plot(RHfit)
#Impose approximate constraint as in Hunt and Villegas (2015)
## Not run:
RHapprox <- rh(approxConst = TRUE)
RHapproxfit <- fit(RHapprox, data = EWMaleData, ages.fit = 55:89,
                    wxt = wxt)
plot(RHapproxfit)
## End(Not run)
```
<span id="page-13-1"></span>fit.StMoMo *Fit a Stochastic Mortality Model*

#### Description

Fit a Stochastic Mortality Model to a given data set. The fitting is done using package gnm.

#### Usage

```
## S3 method for class 'StMoMo'
fit(object, data = NULL, Dxt = NULL, Ext = NULL,ages = NULL, years = NULL, ages.fit = NULL, years.fit = NULL,
 ext = NULL, wxt = NULL, start.ax = NULL, start.bx = NULL,
  start.kt = NULL, start.b0x = NULL, start.gc = NULL, verbose = TRUE,
  ...)
```
#### Arguments

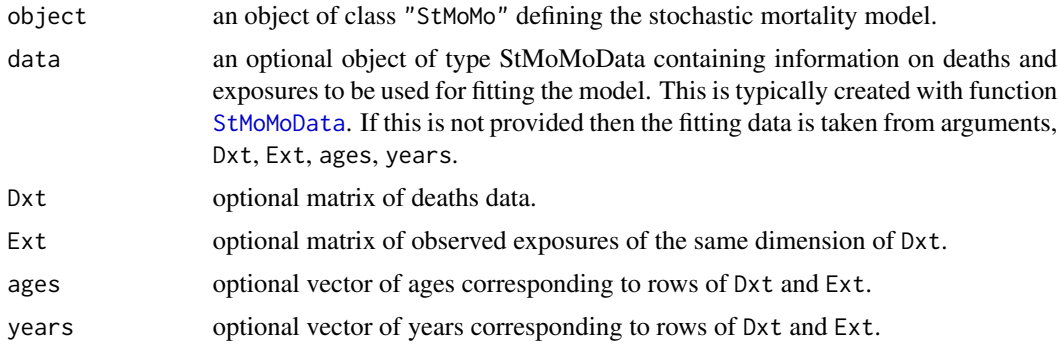

#### <span id="page-14-0"></span>fit.StMoMo 15

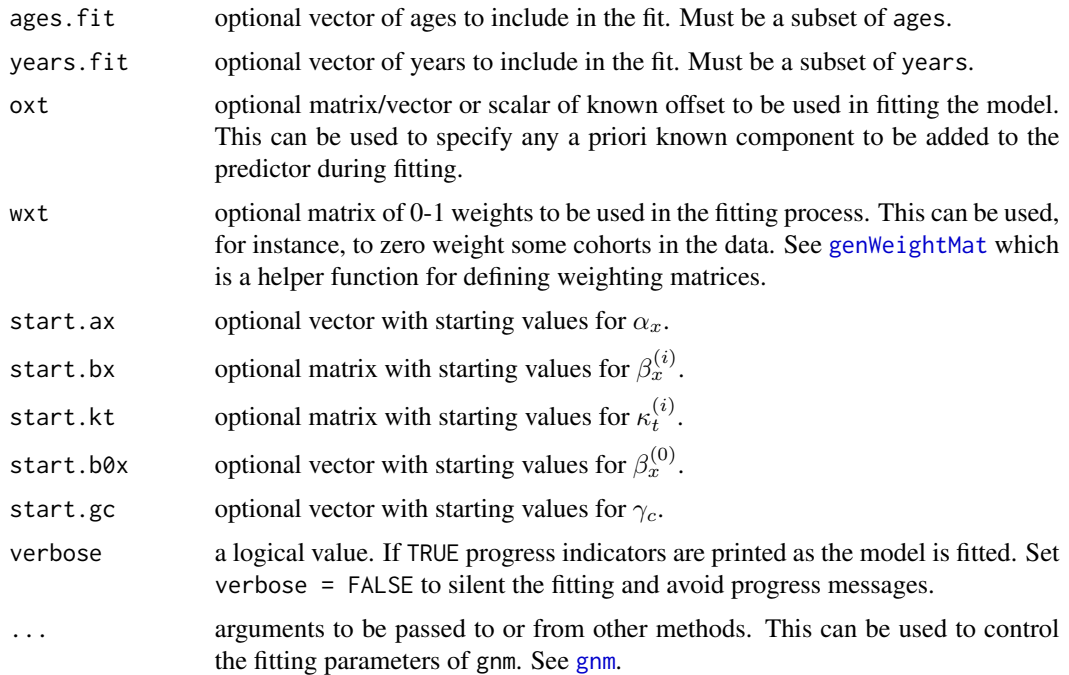

## Details

Fitting is done using function [gnm](#page-0-0) within package gnm. This is equivalent to minimising (maximising) the deviance (log-likelihood) of the model. Ages and years in the data should be of type numeric. Data points with zero exposure are assigned a zero weight and are ignored in the fitting process. Similarly, NA are assigned a zero weight and ignored in the fitting process. Parameter estimates can be plotted using function [plot.fitStMoMo](#page-32-1).

## Value

A list with class "fitStMoMo" with components:

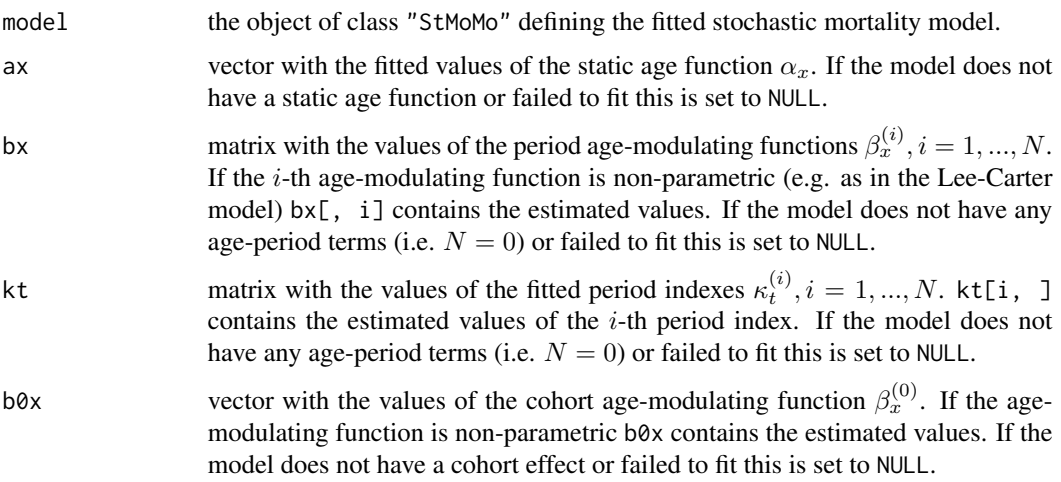

<span id="page-15-0"></span>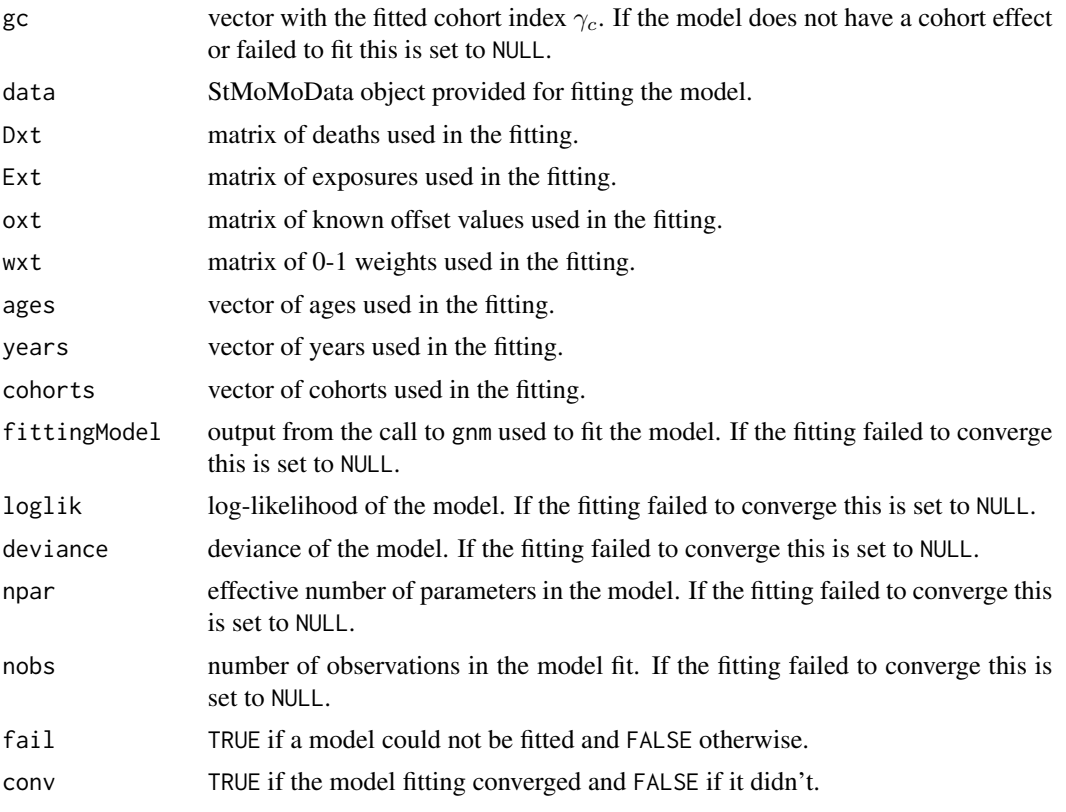

@seealso [StMoMoData](#page-50-1), [genWeightMat](#page-22-1), [plot.fitStMoMo](#page-32-1), [EWMaleData](#page-8-1)

```
# Lee-Carter model only for older ages
LCfit <- fit(lc(), data = EWMaleData, ages.fit = 55:89)
plot(LCfit)
# Use arguments Dxt, Ext, ages, years to pass fitting data
LCfit <- fit(lc(), Dxt = EWMaleData$Dxt, Ext = EWMaleData$Ext,
             ages = EWMaleData$ages, years = EWMaleData$years,
             ages.fit = 55:89)
plot(LCfit)
# APC model weigthing out the 3 first and last cohorts
wxt <- genWeightMat(EWMaleData$ages, EWMaleData$years, clip = 3)
APCfit \leq fit(apc(), data = EWMaleData, wxt = wxt)
plot(APCfit, parametricbx = FALSE, nCol = 3)
# Set verbose = FALSE for silent fitting
APCfit \leftarrow fit(apc(), data = EWMaleData, wxt = wxt,
              verbose = FALSE)
## Not run:
```

```
# Poisson Lee-Carter model with the static age function set to
 # the mean over time of the log-death rates
 constLCfix_ax <- function(ax, bx, kt, b0x, gc, wxt, ages){
   c1 \leq -\text{sum}(bx, \text{na.rm = TRUE})bx <- bx / c1
   kt <- kt * c1
   list(ax = ax, bx = bx, kt = kt, b0x = b0x, gc = gc)}
 LCfix_ax <- StMoMo(link = "log", staticAgeFun = FALSE,
                     periodAgeFun = "NP", constFun = constLCfix_ax)
 LCfix_axfit <- fit(LCfix_ax, data= EWMaleData,
                     oxt = rowMeans(log(EWMaleData$Dxt / EWMaleData$Ext)))
 plot(LCfix_axfit)
## End(Not run)
```
<span id="page-16-1"></span>fitted.fitStMoMo *Compute fitted values for a Stochastic Mortality Model*

#### Description

Returns fitted values for the data used in fitting a Stochastic Mortality Model.

#### Usage

```
## S3 method for class 'fitStMoMo'
fitted(object, type = c("link", "rates", "deaths"), ...)
```
#### Arguments

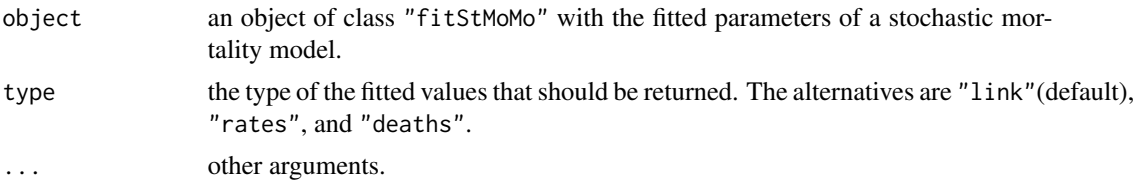

#### Value

A matrix with the fitted values.

```
LCfit \le fit(lc(), data = EWMaleData, ages.fit = 55:89)
matplot(LCfit$ages, fitted(LCfit), type = "l", lty = 1,
        col = rainbow(length(LCfit$years)), xlab = "year",
        ylab = "log death rate", main = "Fitted rates")
uxthat <- fitted(LCfit, type = "rates")
uxt <- LCfit$Dxt / LCfit$Ext
```

```
plot(LCfit$years, uxt["65", ], xlab = "year", ylab = "death rate",
     main = "fitted vs. observed rates at age 65")
lines(LCfit$years, uxthat["65", ])
```
<span id="page-17-1"></span>forecast.fitStMoMo *Forecast mortality rates using a Stochastic Mortality Model*

#### Description

Forecast mortality rates using a Stochastic Mortality Model fit. The period indexes  $\kappa_t^{(i)}$ ,  $i = 1,..N$ , are forecasted using ether a Multivariate Random Walk with Drift (MRWD) or  $N$  independent ARIMA(p, d, q) models. The cohort index  $\gamma_{t-x}$  is forecasted using an ARIMA(p, d, q). By default an  $ARIMA(1, 1, 0)$  with a constant is used.

#### Usage

```
## S3 method for class 'fitStMoMo'
forecast(object, h = 50, level = c(80, 95),
 ext = NULL, gc.order = c(1, 1, 0), gc.include. constant = TRUE,
  jumpchoice = c("fit", "actual"), kt.method = c("mrwd", "iarima"),
  kt.order = NULL, kt.include.constant = TRUE, kt.lookback = NULL,
 gc. lookback = NULL, ...)
```
#### Arguments

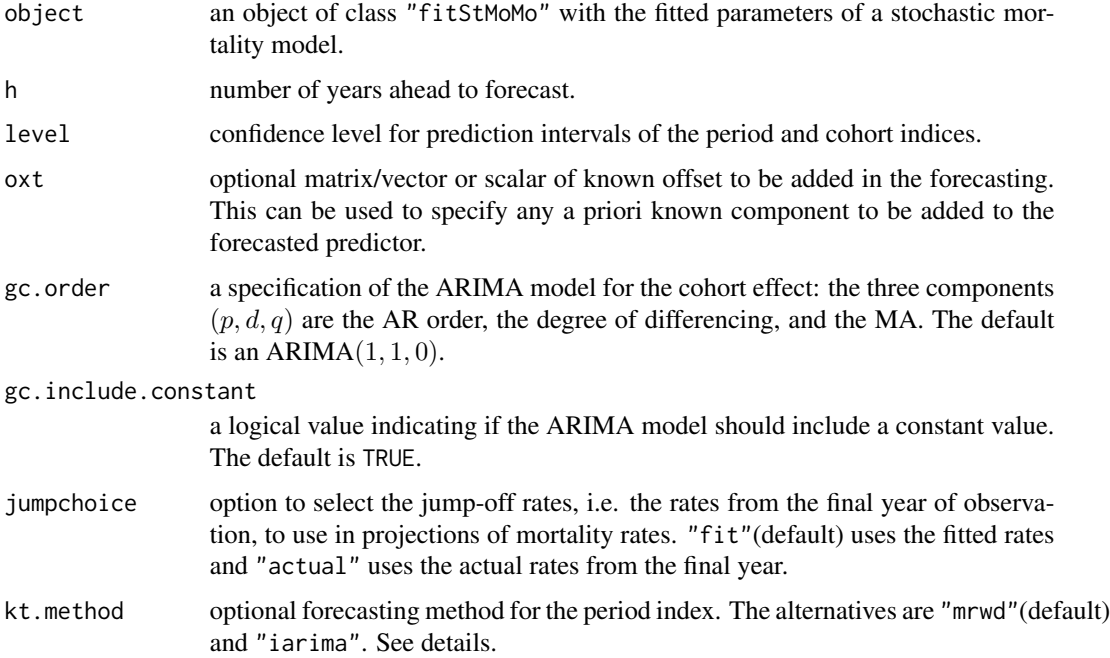

<span id="page-17-0"></span>

<span id="page-18-0"></span>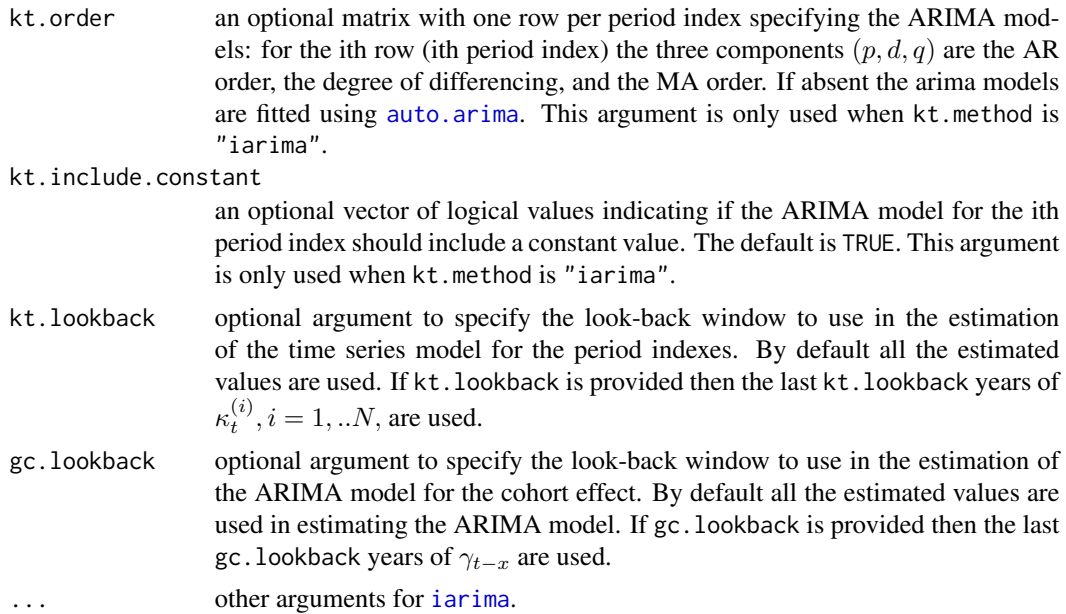

## Details

If kt.method is "mrwd", fitting and forecasting of the time series model for the period indexes is done with a Multivariate Random Walk with Drift using the function [mrwd](#page-30-1).

If kt.method is "iarima", fitting and forecasting of the time series model for the period indexes is done with  $N$  independent arima models using the function [iarima](#page-23-1). See this latter function for details on input arguments kt.order and kt.include.constant.

Fitting and forecasting of the ARIMA model for the cohort index is done with function [Arima](#page-0-0) from package **forecast**. See the latter function for further details on input arguments gc.order and gc.include.constant.

Note that in some cases forecast of the cohort effects may be needed for a horizon longer than h. This is the case when in the fitted model the most recent cohorts have been zero weighted. The forecasted cohorts can be seen in gc.f\$cohorts.

## Value

A list of class "forStMoMo" with components:

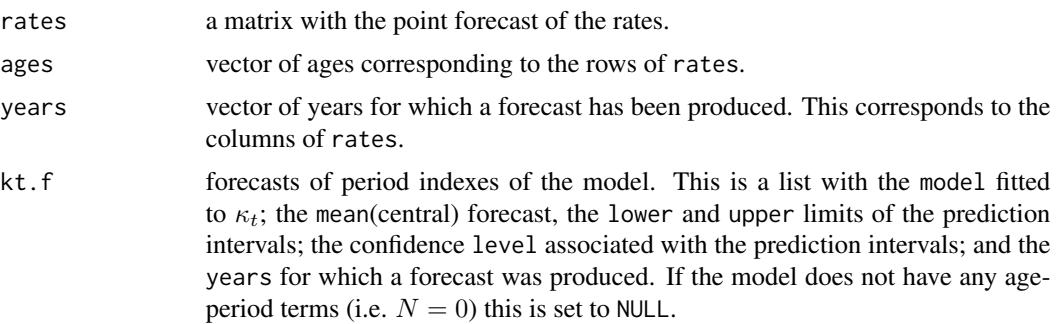

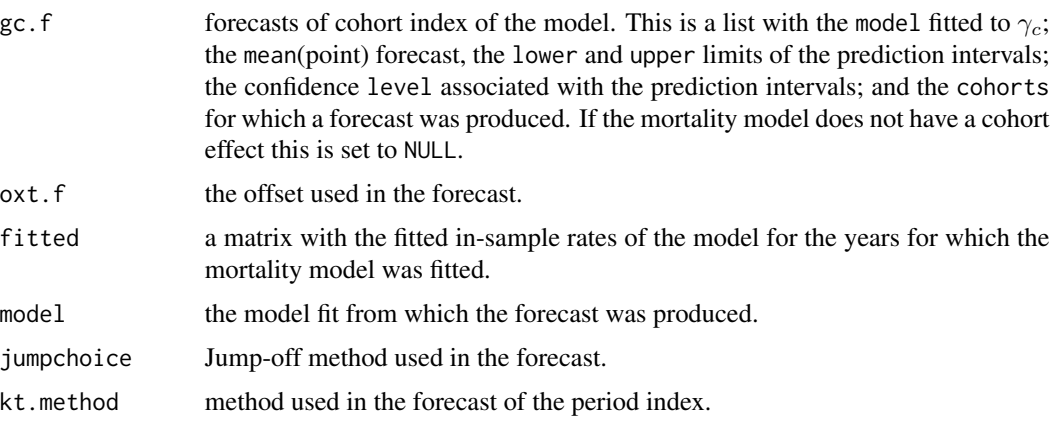

```
#Lee-Carter (random walk with drift)
LCfit \le fit(lc(), data = EWMaleData, ages.fit = 55:89)
LCfor <- forecast(LCfit)
plot(LCfor)
#Lee-Carter (forecast with ARIMA(1,1,2) with drift )
LCfor.iarima1 <- forecast(LCfit, kt.method = "iarima", kt.order = c(1, 1, 2))
plot(LCfor.iarima1)
#Lee-Carter (forecast with auto.arima)
LCfor.iarima2 <- forecast(LCfit, kt.method = "iarima")
plot(LCfor.iarima2)
#CBD (Multivariate random walk with drift)
CBDfit <- fit(cbd(), data = central2initial(EWMaleData), ages.fit = 55:89)
CBDfor <- forecast(CBDfit)
plot(CBDfor, parametricbx = FALSE)
#CBD (Independent Arima models)
kt.order <- matrix(c(1, 1, 2, #ARIMA(1, 1, 2) for k[1]
                     0, 1, 1), #ARIMA(0, 1, 1) for k[2]
                   nrow = 2, ncol = 3, byrow = TRUE)
CBDfor.iarima <- forecast(CBDfit, kt.method = "iarima", kt.order = kt.order)
plot(CBDfor.iarima, parametricbx = FALSE)
#APC: Compare forecast with different models for the cohort index
wxt <- genWeightMat(55:89, EWMaleData$years, clip = 3)
APCfit <- fit(apc(), data = EWMaleData, ages.fit = 55:89,
              wxt = wxt)APCfor1 <- forecast(APCfit)
plot(APCfor1, parametricbx = FALSE, nCol = 3)
APCfor2 \leftarrow forecast(APCfit, gc.order = c(0, 2, 2))
plot(APCfor2, only.gc = TRUE)
plot(c(APCfit$years, APCfor1$years),
     cbind(APCfor1$fitted, APCfor1$rates)["65", ],
     type = "1", xlab = "year", ylab = "Mortality rate at age 65",
```

```
main = "Forecasts with different models for gc")
lines(APCfor2$years, APCfor2$rates["65", ], col = "blue")
points(APCfit$years, (APCfit$Dxt / APCfit$Ext)["65", ], pch = 19)
#Compare Lee-Carter forecast using:
# 1. Fitted jump-off rates and all history for kt
# 2. Actual jump-off rates and all history for kt
# 3. Fitted jump-off rates and only history for
# the past 30 years of kt (i.e 1982-2011)
LCfor1 <- forecast(LCfit)
LCfor2 <- forecast(LCfit, jumpchoice = "actual")
LCfor3 <- forecast(LCfit, kt.lookback = 30)
plot(LCfit$years, (LCfit$Dxt / LCfit$Ext)["60", ],
     xlim = range(LCfit$years, LCfor1$years),
     ylim = range((LCfit$Dxt / LCfit$Ext)["60", ], LCfor1$rates["60", ],
                 LCfor2$rates["60", ], LCfor3$rates["60", ]),
     type = "p", xlab = "year", ylab = "rate",
     main = "Lee-Carter: Forecast of mortality rates at age 60")
lines(LCfit$years, fitted(LCfit, type = "rates")["60", ])
lines(LCfor1$years, LCfor1$rates["60", ], lty = 2)
lines(LCfor2$years, LCfor2$rates["60", ], lty = 3, col = "blue")
lines(LCfor3$years, LCfor3$rates["60", ], lty = 4, col = "red")
legend("topright",legend = c("Fitted jump-off", "Actual jump-off",
       "Fitted jump-off, 30 year look-back"),
       lty = 1:3, col = c("black", "blue", "red"))
```
forecast.iarima *Forecast independent arima series*

#### Description

Returns forecasts and other information for a group of independent arima series.

#### Usage

```
## S3 method for class 'iarima'
forecast(object, h = 10, level = c(80, 95), fan = FALSE,
  ...)
```
#### Arguments

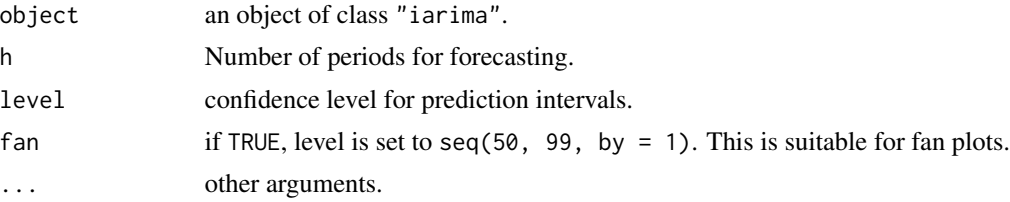

## Value

An object of class "iarimaForecast" with components:

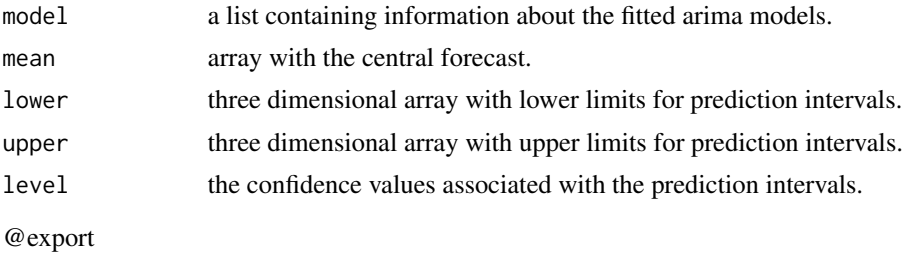

forecast.mrwd *Forecast a Multivariate Random Walk with Drift*

## Description

Returns forecasts and other information for a Multivariate Random Walk with Drift model.

## Usage

```
## S3 method for class 'mrwd'
forecast(object, h = 10, level = c(80, 95), fan = FALSE,
  ...)
```
## Arguments

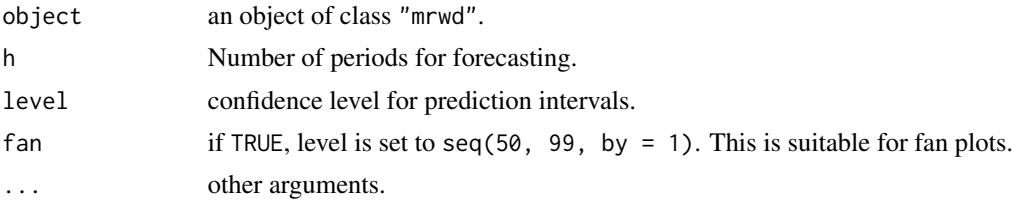

## Value

An object of class "mrwdForecast" with components:

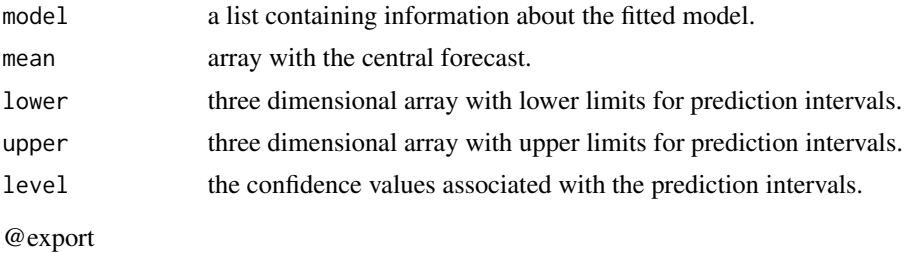

<span id="page-21-0"></span>

<span id="page-22-1"></span><span id="page-22-0"></span>

Generates a weight matrix given a group of ages and years and a set of cohorts which are to be given zero weight. This is useful for excluding some data points when fitting a Stochastic Mortality Model (see [fit.StMoMo](#page-13-1)).

#### Usage

```
genWeightMat(ages, years, clip = 0, zeroCohorts = NULL)
```
#### Arguments

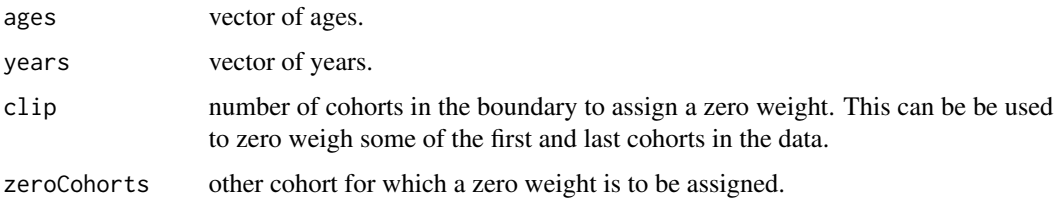

#### Value

A 0-1 matrix with 0 for the zero-weighed cohorts.

## See Also

## [fit.StMoMo](#page-13-1)

```
#Zero-weight the first three and last three cohorts
wxt1 <- genWeightMat(55:89, EWMaleData$years, clip = 3)
APCfit1 <- fit(apc(), data = EWMaleData, ages.fit = 55:89,
               wxt = wxt1)plot(APCfit1, parametricbx = FALSE, nCol = 3)
#Also Zero-weight the 1886 cohort
wxt2 <- genWeightMat(55:89, EWMaleData$years, clip = 3,
                    zeroCohorts = 1886)
```

```
APCfit2 <- fit(apc(), data = EWMaleData, ages.fit = 55:89,
              wxt = wxt2)plot(APCfit2, parametricbx = FALSE, nCol = 3)
```
<span id="page-23-1"></span><span id="page-23-0"></span>

Fits independent arima series to x, a multivariate time series.

#### Usage

```
iarima(x, order = NULL, include.constant = TRUE, ...)
```
## Arguments

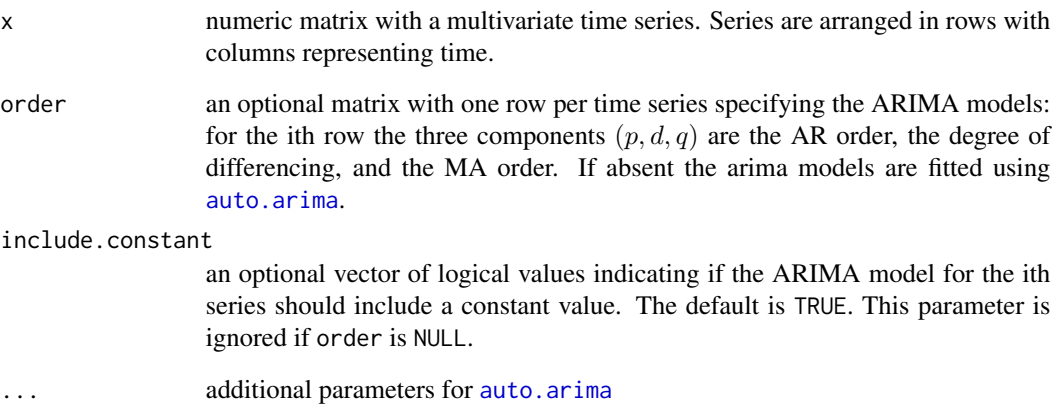

## Details

The fitting of the ARIMA models for each time series is done with function [Arima](#page-0-0) from package forecast. See the latter function for further details on input arguments kt.order and kt.include.constant.

#### Value

an object of class "iarima" with components:

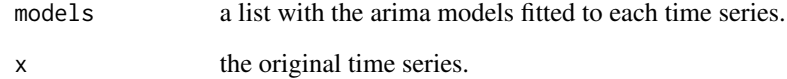

<span id="page-24-1"></span><span id="page-24-0"></span>

Transform StMoMoData from initial to central exposures. Central exposures are computed by substracting one half of the deaths from the initial exposures.

## Usage

```
initial2central(data)
```
## Arguments

data StMoMoData object of type "initial" created with function [StMoMoData](#page-50-1).

## Value

A StMoMoData object of type "central".

## See Also

[central2initial](#page-6-1)

lc *Create a Lee-Carter model*

## Description

Utility function to initialise a StMoMo object representing a Lee-Carter model.

## Usage

 $lc(link = c("log", "logit"), const = c("sum", "last", "first"))$ 

## Arguments

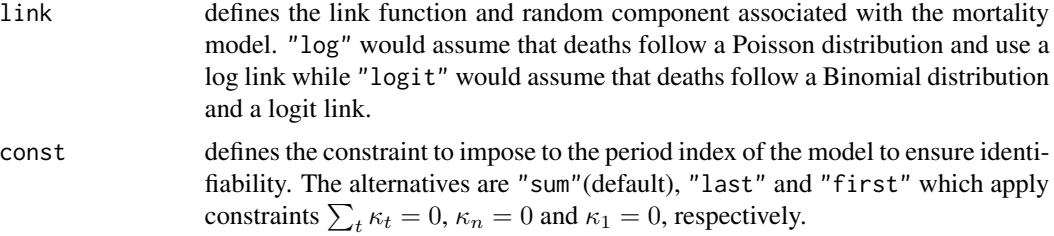

## <span id="page-25-0"></span>Details

The created model is either a log-Poisson (see Brouhns et al (2002)) or a logit-Binomial version of the Lee-Carter model which has predictor structure

$$
\eta_{xt} = \alpha_x + \beta_x \kappa_t.
$$

To ensure identifiability one of the following constraints is imposed

$$
\sum_{t} \kappa_t = 0, \, \kappa_1 = 0, \, \kappa_n = 0
$$

depending on the value of const, and

$$
\sum_{x} \beta_x = 1.
$$

#### Value

An object of class "StMoMo".

#### References

Brouhns, N., Denuit, M., & Vermunt, J. K. (2002). A Poisson log-bilinear regression approach to the construction of projected lifetables. Insurance: Mathematics and Economics, 31(3), 373-393.

Lee, R. D., & Carter, L. R. (1992). Modeling and forecasting U.S. mortality. Journal of the American Statistical Association, 87(419), 659-671.

## See Also

[StMoMo](#page-47-1)

```
#sum(kt) = 0 and log linkLC1 \leftarrow lc()LCfit1<-fit(LC1, data = EWMaleData, ages.fit = 55:89)
plot(LCfit1)
#kt[1] = 0 and log link
LC2 \leftarrow lc(const = "first")LCfit2<-fit(LC2, data = EWMaleData, ages.fit = 55:89)
plot(LCfit2)
#kt[n] = 0 and logit link
LC3 <- lc("logit", "last")
LCfit3<-fit(LC3, data = EWMaleData, ages.fit = 55:89)
plot(LCfit3)
```
<span id="page-26-0"></span>logLik.fitStMoMo *Log-Likelihood of a fitStMoMo object*

#### Description

Returns the log-likelihood of a fitted Stochastic Mortality Model.

## Usage

```
## S3 method for class 'fitStMoMo'
logLik(object, ...)
```
## Arguments

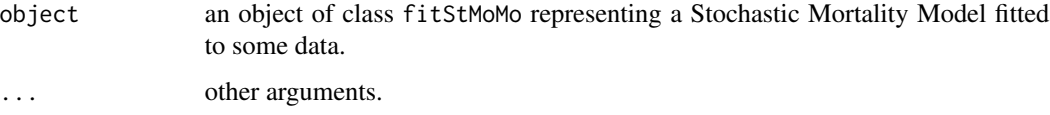

#### Value

The log-likelihood of the fitted model.

<span id="page-26-1"></span>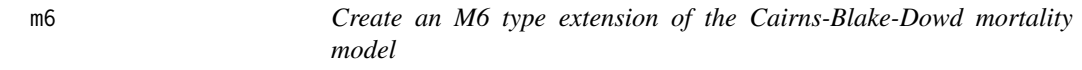

## Description

Utility function to initialise a StMoMo object representing the M6 (CBD with cohorts) extension of the Cairns-Blake-Dowd mortality model introduced in Cairns et al (2009).

#### Usage

 $m6(link = c("logit", "log"))$ 

## Arguments

link defines the link function and random component associated with the mortality model. "log" would assume that deaths follow a Poisson distribution and use a log link while "logit" would assume that deaths follow a Binomial distribution and a logit link. Note that the default is the logit link.

#### <span id="page-27-0"></span>Details

The created model is either a logit-Binomial or a log-Poisson version of the M6 model which has predictor structure

$$
\eta_{xt} = \kappa_t^{(1)} + (x - \bar{x})\kappa_t^{(2)} + \gamma_{t-x},
$$

where  $\bar{x}$  is the average age in the data.

Identifiability of the model is accomplished by applying parameters constraints

$$
\sum_c \gamma_c = 0, \sum_c c \gamma_c = 0
$$

which ensure that the cohort effect fluctuates around zero and has no linear trend. These constraints are applied using the strategy discussed in Appendix A of Haberman and Renshaw (2011).

#### Value

An object of class "StMoMo".

#### References

Cairns, A. J. G., Blake, D., Dowd, K., Coughlan, G. D., Epstein, D., Ong, A., & Balevich, I. (2009). A quantitative comparison of stochastic mortality models using data from England and Wales and the United States. North American Actuarial Journal, 13(1), 1-35.

Haberman, S., & Renshaw, A. (2011). A comparative study of parametric mortality projection models. Insurance: Mathematics and Economics, 48(1), 35-55.

## See Also

[StMoMo](#page-47-1), [central2initial](#page-6-1), [cbd](#page-5-1), [m7](#page-27-1), [m8](#page-29-1)

#### Examples

```
M6 < - m6()wxt <- genWeightMat(55:89, EWMaleData$years, clip = 3)
M6fit <- fit(M6, data = central2initial(EWMaleData), ages.fit = 55:89)
plot(M6fit, parametricbx = FALSE)
```
<span id="page-27-1"></span>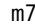

m7 *Create an M7 type extension of the Cairns-Blake-Dowd mortality model*

#### Description

Utility function to initialise a StMoMo object representing the M7 extension of the Cairns-Blake-Dowd mortality model introduced in Cairns et al (2009).

#### Usage

 $m7$ (link = c("logit", "log"))

#### Arguments

link defines the link function and random component associated with the mortality model. "log" would assume that deaths follow a Poisson distribution and use a log link while "logit" would assume that deaths follow a Binomial distribution and a logit link. Note that the default is the logit link.

## Details

The created model is either a logit-Binomial or a log-Poisson version of the M7 model which has predictor structure

$$
\eta_{xt} = \kappa_t^{(1)} + (x - \bar{x})\kappa_t^{(2)} + ((x - \bar{x})^2 - \hat{\sigma}_x^2)\kappa_t^{(2)} + \gamma_{t-x},
$$

where  $\bar{x}$  is the average age in the data and  $\hat{\sigma}_x^2$  is the average value of  $(x - \bar{x})^2$ .

Identifiability of the model is accomplished by applying parameters constraints

$$
\sum_c \gamma_c = 0, \sum_c c \gamma_c = 0, \sum_c c^2 \gamma_c = 0
$$

which ensure that the cohort effect fluctuates around zero and has no linear or quadratic trend. These constraints are applied using the strategy discussed in Appendix A of Haberman and Renshaw (2011).

## Value

An object of class "StMoMo".

#### References

Cairns, A. J. G., Blake, D., Dowd, K., Coughlan, G. D., Epstein, D., Ong, A., & Balevich, I. (2009). A quantitative comparison of stochastic mortality models using data from England and Wales and the United States. North American Actuarial Journal, 13(1), 1-35.

Haberman, S., & Renshaw, A. (2011). A comparative study of parametric mortality projection models. Insurance: Mathematics and Economics, 48(1), 35-55.

## See Also

[StMoMo](#page-47-1), [central2initial](#page-6-1), [cbd](#page-5-1), [m6](#page-26-1), [m8](#page-29-1)

## Examples

```
M7 < - m7()wxt <- genWeightMat(55:89, EWMaleData$years, clip = 3)
M7fit <- fit(M7, data = central2initial(EWMaleData), ages.fit = 55:89)
plot(M7fit, parametricbx = FALSE)
```
<span id="page-28-0"></span> $m$ 7 29

<span id="page-29-1"></span><span id="page-29-0"></span>m8 *Create an M8 type extension of the Cairns-Blake-Dowd mortality model*

## Description

Utility function to initialise a StMoMo object representing the M8 extension of the Cairns-Blake-Dowd mortality model introduced in Cairns et al (2009).

#### Usage

 $m8$ (link = c("logit", "log"), xc)

#### **Arguments**

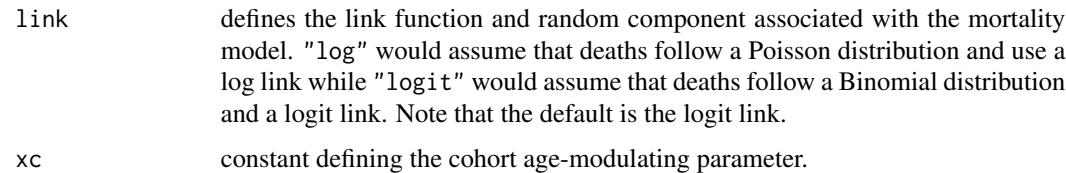

#### Details

The created model is either a logit-Binomial or a log-Poisson version of the M8 model which has predictor structure

$$
\eta_{xt} = \kappa_t^{(1)} + (x - \bar{x})\kappa_t^{(2)} + (x_c - \bar{x})\gamma_{t-x}
$$

where  $\bar{x}$  is the average age in the data and  $x_c$  is a predefined constant. Identifiability of the model is accomplished by applying parameters constraint

$$
\sum_c \gamma_c = 0.
$$

## Value

An object of class "StMoMo".

## References

Cairns, A. J. G., Blake, D., Dowd, K., Coughlan, G. D., Epstein, D., Ong, A., & Balevich, I. (2009). A quantitative comparison of stochastic mortality models using data from England and Wales and the United States. North American Actuarial Journal, 13(1), 1-35.

## See Also

[StMoMo](#page-47-1), [central2initial](#page-6-1), [cbd](#page-5-1), [m6](#page-26-1), [m7](#page-27-1)

#### <span id="page-30-0"></span> $mrvd$  31

## Examples

```
MS < - m8(xc = 89)wxt <- genWeightMat(55:89, EWMaleData$years, clip = 3)
M8fit <- fit(M8, data = central2initial(EWMaleData), ages.fit = 55:89)
plot(M8fit, parametricbx = FALSE)
```
<span id="page-30-1"></span>

#### mrwd *Fit a Multivariate Random Walk with Drift*

## Description

Fits a Multivariate Random Walk with Drift to x, a multivariate time series.

#### Usage

 $mrvd(x)$ 

#### Arguments

x numeric matrix with a multivariate time series. Series are arranged in rows with columns representing time.

#### Details

For further information on the Multivariate Random Walk with drift see Appendix B in Haberman and Renshaw (2011).

## Value

an object of class "mrwd" with components:

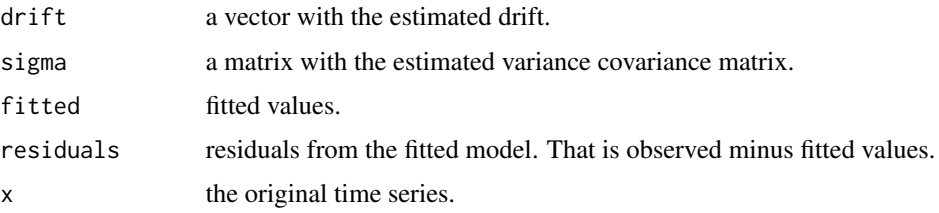

## References

Haberman, S., & Renshaw, A. (2011). A comparative study of parametric mortality projection models. Insurance: Mathematics and Economics, 48(1), 35-55.

<span id="page-31-1"></span><span id="page-31-0"></span>

Plot fancharts of bootstrapped parameters of a Stochastic Mortality Model stored in an object of class "bootStMoMo".

#### Usage

```
## S3 method for class 'bootStMoMo'
plot(x, nCol = 2, parametricbx = TRUE,color = rgb(0, 0, 0),probs = c(2.5, 10, 25, 50, 75, 90, 97.5), ...
```
#### Arguments

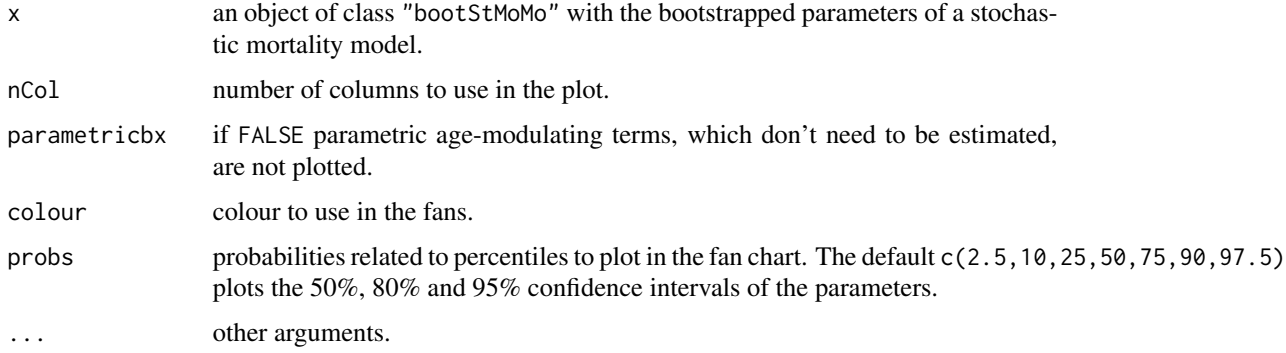

#### See Also

[plot.fitStMoMo](#page-32-1)

```
#Long computing times
## Not run:
CBDfit <- fit(cbd(), data = central2initial(EWMaleData),
             ages.fit = 55:89)
CBDResBoot <- bootstrap(CBDfit, nBoot = 500)
plot(CBDResBoot)
plot(CBDResBoot, parametricbx = FALSE, probs = seq(2.5, 97.5, 2.5))
## End(Not run)
```
<span id="page-32-1"></span><span id="page-32-0"></span>

Plot fitted parameters of a stochastic mortality model of class "fitStMoMo".

## Usage

```
## S3 method for class 'fitStMoMo'
plot(x, nCol = 2, parametricbx = TRUE, type = "l", ...)
```
## Arguments

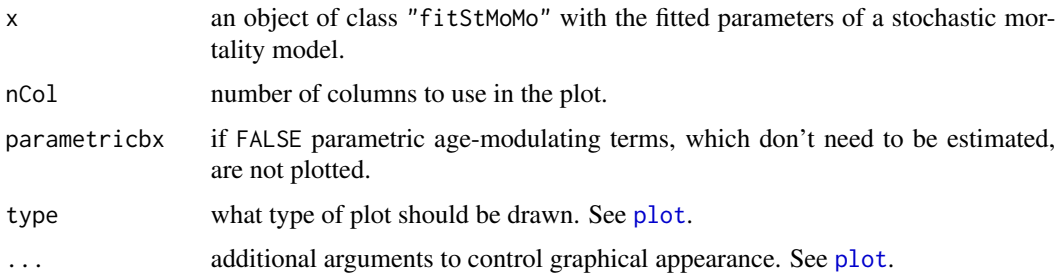

## Examples

```
#Fit and plot a Lee-Carter model
LCfit \le fit(lc(), data = EWMaleData, ages.fit = 55:89)
plot(LCfit)
plot(LCfit, type = "p", pch = 19)
#Fit and plot a CBD model
CBDfit <- fit(cbd(), data = central2initial(EWMaleData), ages.fit = 55:89)
plot(CBDfit)
plot(CBDfit, parametricbx = FALSE)
plot(CBDfit, nCol = 1, parametricbx = FALSE, lwd = 2)
```
plot.forStMoMo *Plot a forecast from a Stochastic Mortality Model*

#### Description

Plot a forecasted Stochastic Mortality Model of class "forStMoMo".

#### <span id="page-33-0"></span>Usage

```
## S3 method for class 'forStMoMo'
plot(x, nCol = 2, parametricbx = TRUE, only.kt = FALSE,only.gc = FALSE, color = "grey60", ...)
```
#### Arguments

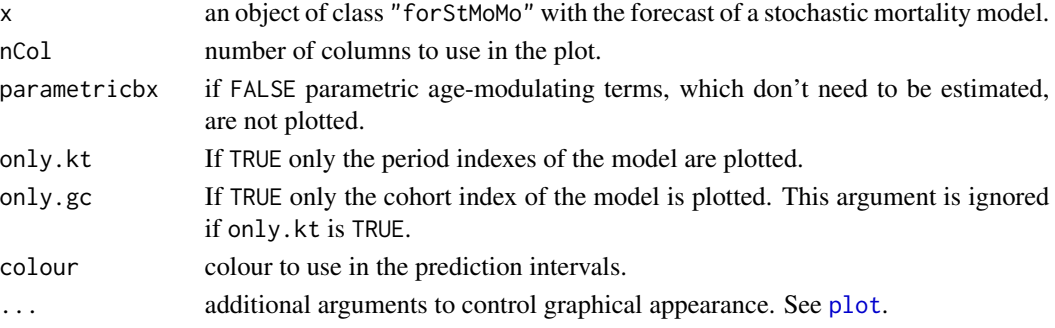

## See Also

[plot.fitStMoMo](#page-32-1)

#### Examples

```
wxt <- genWeightMat(55:89, EWMaleData$years, clip = 3)
APCfit <- fit(apc(), data = EWMaleData, ages.fit = 55:89, wxt = wxt)
APCfor <- forecast(APCfit)
plot(APCfor)
plot(APCfor, parametricbx = FALSE, nCol = 3)
plot(APCfor, only.kt = TRUE)
plot(APCfor, only.gc = TRUE, lwd = 2)
```
<span id="page-33-1"></span>plot.resStMoMo *Plot the residuals of a Stochastic Mortality Model*

## Description

Plots the deviance residuals of a Stochastic Mortality Model which are of class "resStMoMo". Three types of plots are available: scatter plot of residuals by age, period and cohort, colour map (heatmap) of the residuals, and a black and white signplot of the residuals.

## Usage

```
## S3 method for class 'resStMoMo'
plot(x, type = c("scatter", "colourmap","signplot"),
                                reslim = NULL, plotAge = TRUE,
                               plotYear = TRUE, plotColor = TRUE,pch = 20, col = NULL, ...)
```
## <span id="page-34-0"></span>plot.resStMoMo 35

## Arguments

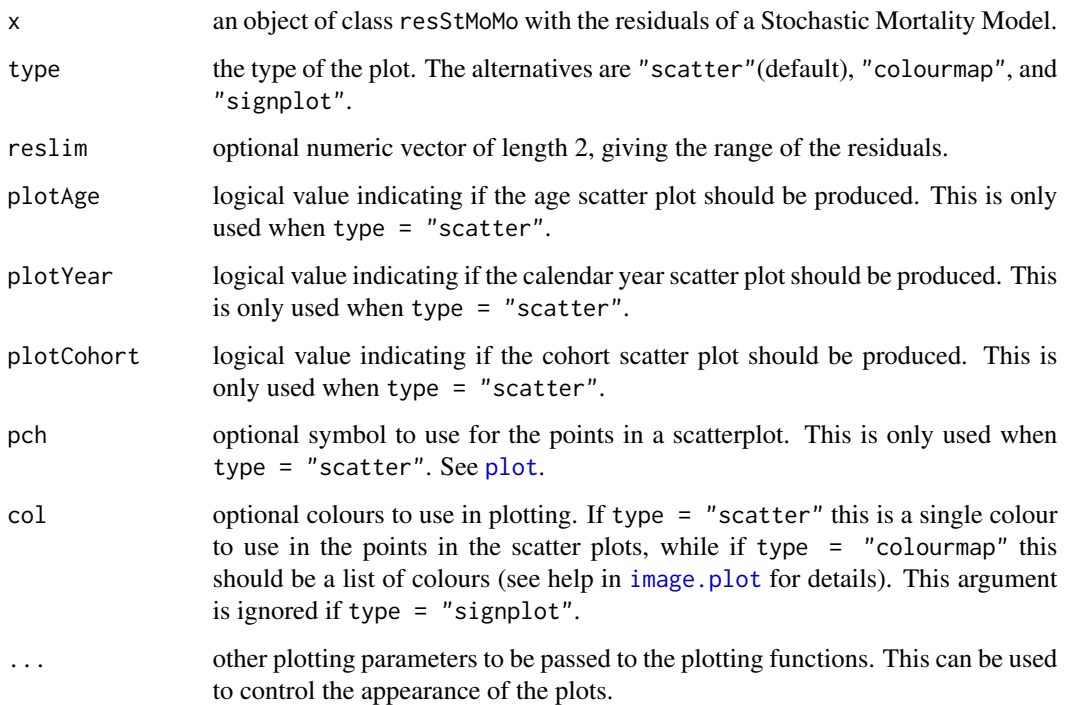

## Details

When type = "scatter" scatter plots of the residuals against age, calendar year and cohort (year of birth) are produced.

When type = "colourmap" a two dimensional colour map of the residuals is plotted. This is produced using function [image.plot](#page-0-0). See [image.plot](#page-0-0) for further parameters that can be passed to this type of plots.

When type = "signplot" a two dimensional black and white map of the residuals is plotted with dark grey representing negative residuals and light grey representing positive residuals. This is produced using function [image.default](#page-0-0).

@seealso [residuals.fitStMoMo](#page-37-1)

```
CBDfit <- fit(cbd(), data = central2initial(EWMaleData), ages.fit = 55:89)
CBDres <- residuals(CBDfit)
plot(CBDres)
plot(CBDres, type = "signplot")
plot(CBDres, type = "colourmap")
```
<span id="page-35-0"></span>

Obtain predictions from a Stochastic Mortality Model fit.

## Usage

```
## S3 method for class 'fitStMoMo'
predict(object, years, kt = NULL, gc = NULL,
 ext = NULL, type = c("link", "rates"), ...)
```
#### Arguments

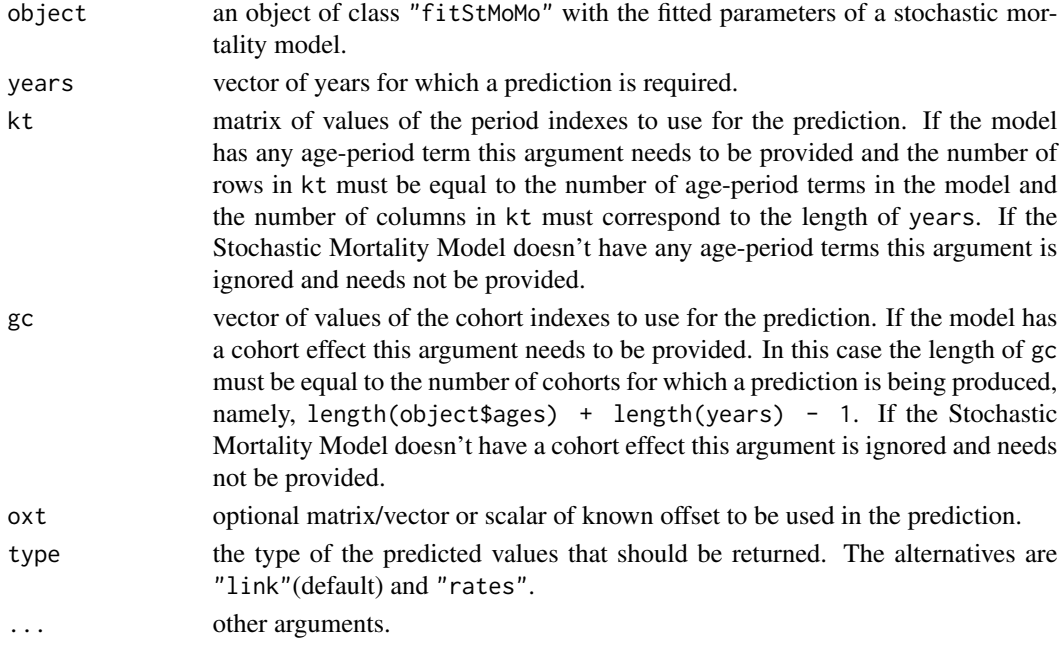

## Details

This function evaluates

$$
\hat{\eta}_{xt} = o_{xt} + \alpha_x + \sum_{i=1}^{N} \beta_x^{(i)} \kappa_t^{(i)} + \beta_x^{(0)} \gamma_{t-x}
$$

for a fitted Stochastic Mortality model. In producing a prediction the static age function,  $\alpha_x$ , and the age-modulating parameters,  $\beta_x^{(i)}, i=0,...,N$ , are taken from the fitted model in object while the period indexes,  $\kappa_t^{(i)}$ ,  $i = 1, ..., N$ , and cohort index,  $\gamma_{t-x}$ , are taken from the function arguments. This function can be useful, for instance, in producing forecasts of mortality rates using time series models different to those available in [forecast.fitStMoMo](#page-17-1) (See examples below).

## <span id="page-36-0"></span>predict.fitStMoMo 37

## Value

A matrix with the predicted values.

#### See Also

[forecast.fitStMoMo](#page-17-1)

```
## Not run:
##M6 Forecast using VARIMA(1,1) model
library(MTS)
# fit m6
years <- EWMaleData$years
ages.fit <- 55:89
M6 < - m6(link = "log")
M6fit <- fit(M6, data = EWMaleData, ages.fit = ages.fit)
# Forecast kt using VARIMA(1,1) model from MTS
h < -50kt.M6 <- t(M6fit$kt)
kt.M6.diff <- apply(kt.M6, 2, diff)
fit.kt.M6.11 <- VARMA(kt.M6.diff, p = 1, q = 1)
pred.ktdiff.M6.11 <- VARMApred(fit.kt.M6.11, h = h)
pred.kt.M6.11 <- apply(rbind(tail(kt.M6, n = 1),
                             pred.ktdiff.M6.11$pred),
                       2, cumsum)[-1, ]
# set row names
years.forecast <- seq(tail(years, 1) + 1, length.out = h)
rownames(pred.kt.M6.11) <- years.forecast
# plot kt1
plot(x = c(years, years, forces),y = c(kt.M6[, 1], pred.kt.M6.11[, 1]),
     col = rep(c("black", "red"), times = c(length(years), h)),xlab = "time",
    ylab = "k1")plot(x = c(years, years, forces),y = c(kt.M6[, 2], pred.kt.M6.11[, 2]),
     col = rep(c("black", "red"), times = c(length(years), h)),xlab = "time",ylab = "k2")# forecast cohort effect
# the following cohorts are required:
# from 2012 - 89 = 1923
# to 2061 - 55 = 2006
pred.gc.M6 <- forecast(auto.arima(M6fit$gc, max.d = 1), h = h)
```

```
# use predict to get rates
pred.qxt.M6.11 <- predict(object = M6fit,
                         years = years.forecast,
                          kt = t(pred.txt.M6.11),gc = c(tail(M6fit$gc, 34), pred.gc.M6$mean),
                          type = "rates")qxthatM6 <- fitted(M6fit, type = "rates")
# plot mortality profile at age 60, 70 and 80
matplot(1961 : 2061,
        t(cbind(qxthatM6, pred.qxt.M6.11)[c("60", "70", "80"), ]),
        type = "l", col = "black", xlab = "years", ylab = "rates",
       1wd = 1.5)
## End(Not run)
```
<span id="page-37-1"></span>residuals.fitStMoMo *Extract deviance residuals of a Stochastic Mortality Model*

#### Description

Compute deviance residuals of a fitted Stochastic Mortality Model. These residuals can be plotted using [plot.resStMoMo](#page-33-1).

#### Usage

```
## S3 method for class 'fitStMoMo'
residuals(object, scale = TRUE, ...)
```
#### Arguments

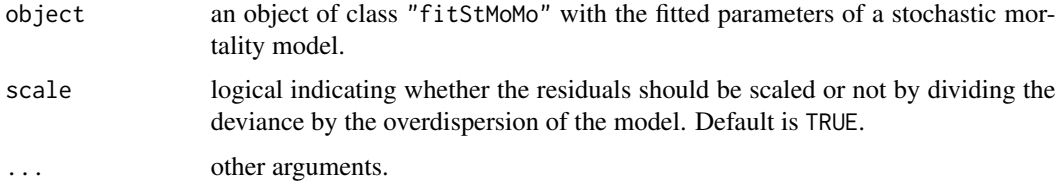

#### Value

An object of class "resStMoMo" with the residuals. This object has components:

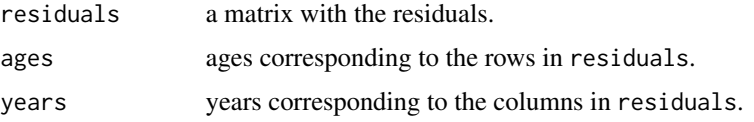

## See Also

[plot.resStMoMo](#page-33-1)

#### Examples

```
CBDfit <- fit(cbd(), data = central2initial(EWMaleData), ages.fit = 55:89)
CBDres <- residuals(CBDfit)
plot(CBDres)
```
<span id="page-38-1"></span>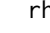

rh *Create a Renshaw and Haberman (Lee-Carter with cohorts) mortality model*

## Description

Utility function to initialise a StMoMo object representing a Renshaw and Haberman (Lee-Carter with cohorts) mortality model introduced in Renshaw and Haberman (2006).

## Usage

```
rh(link = c("log", "logit"), cohortAgeFun = c("1", "NP"),approxConst = FALSE)
```
## Arguments

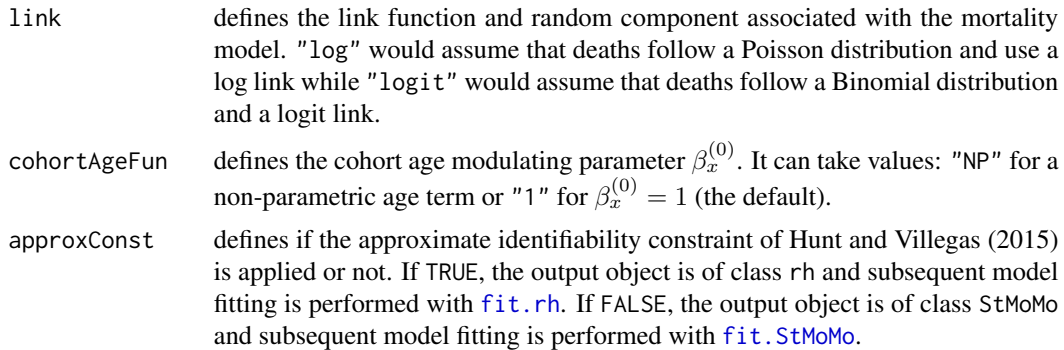

## Details

The created model is either a log-Poisson or a logit-Binomial version of the Renshaw and Haberman model which has predictor structure

$$
\eta_{xt} = \alpha_x + \beta_x^{(1)} \kappa_t + \beta^{(0)} \gamma_{t-x}.
$$

or

 $\eta_{xt} = \alpha_x + \beta_x^{(1)} \kappa_t + \gamma_{t-x}.$ 

depending on the value of argument cohortAgeFun.

<span id="page-38-0"></span>

<span id="page-39-0"></span>To ensure identifiability the following constraints are imposed

$$
\sum_{t} \kappa_t = 0, \sum_{x} \beta_x^{(1)} = 1, \sum_{c} \gamma_c = 0
$$

plus

$$
\sum_{x} \beta_x^{(0)} = 1
$$

if cohortAgeFun = "NP"

In addition, if approxConst=TRUE then the approximate identifiability constraint

$$
\sum_c (c - \bar{c}) \gamma_c = 0
$$

is applied to improve the stability and robustness of the model (see Hunt and Villegas (2015)).

By default  $\beta_x^{(0)} = 1$  as this model has shown to be more stable (see Haberman and Renshaw (2011) and Hunt and Villegas (2015)).

#### Value

An object of class "StMoMo" or "rh".

#### References

Haberman, S., & Renshaw, A. (2011). A comparative study of parametric mortality projection models. Insurance: Mathematics and Economics, 48(1), 35-55.

Hunt, A., & Villegas, A. M. (2015). Robustness and convergence in the Lee-Carter model with cohorts. Insurance: Mathematics and Economics, 64, 186-202.

Renshaw, A. E., & Haberman, S. (2006). A cohort-based extension to the Lee-Carter model for mortality reduction factors. Insurance: Mathematics and Economics, 38(3), 556-570.

#### See Also

[fit.rh](#page-10-1), [StMoMo](#page-47-1), [lc,](#page-24-2) [apc](#page-2-1)

```
LCfit \leftarrow fit(lc(), data = EWMaleData, ages.fit = 55:89)
wxt <- genWeightMat(55:89, EWMaleData$years, clip = 3)
RHfit \le fit(rh(), data = EWMaleData, ages.fit = 55:89, wxt = wxt,
             start.ax = LCfit$ax, start.bx = LCfit$bx, start.kt = LCfit$kt)
plot(RHfit)
#Impose approximate constraint as in Hunt and Villegas (2015)
## Not run:
RHapprox <- rh(approxConst = TRUE)
RHapproxfit <- fit(RHapprox, data = EWMaleData, ages.fit = 55:89,
                    wxt = wxt)plot(RHapproxfit)
```
<span id="page-40-0"></span>## End(Not run)

<span id="page-40-1"></span>simulate.bootStMoMo *Simulate future sample paths from a Bootstrapped Stochastic Mortality Model*

## Description

Simulate future sample paths from a Bootstrapped Stochastic Mortality Model. The period indexes  $\kappa_t^{(i)}$ ,  $i = 1,..N$ , are modelled using ether a Multivariate Random Walk with Drift (MRWD) or N independent ARIMA( $p, d, q$ ) models. The cohort index  $\gamma_{t-x}$  is modelled using an ARIMA( $p, d, q$ ). By default an  $ARIMA(1, 1, 0)$  with a constant is used.

#### Usage

```
## S3 method for class 'bootStMoMo'
simulate(object, nsim = 1, seed = NULL, h = 50,
  ext = NULL, g\cdot order = c(1, 1, 0), g\cdot. include.constant = TRUE,
  jumpchoice = c("fit", "actual"), kt.method = c("mrwd", "iarima"),
  kt.order = NULL, kt.include.constant = TRUE, kt.lookback = NULL,
  gc. lookback = NULL, ...)
```
## Arguments

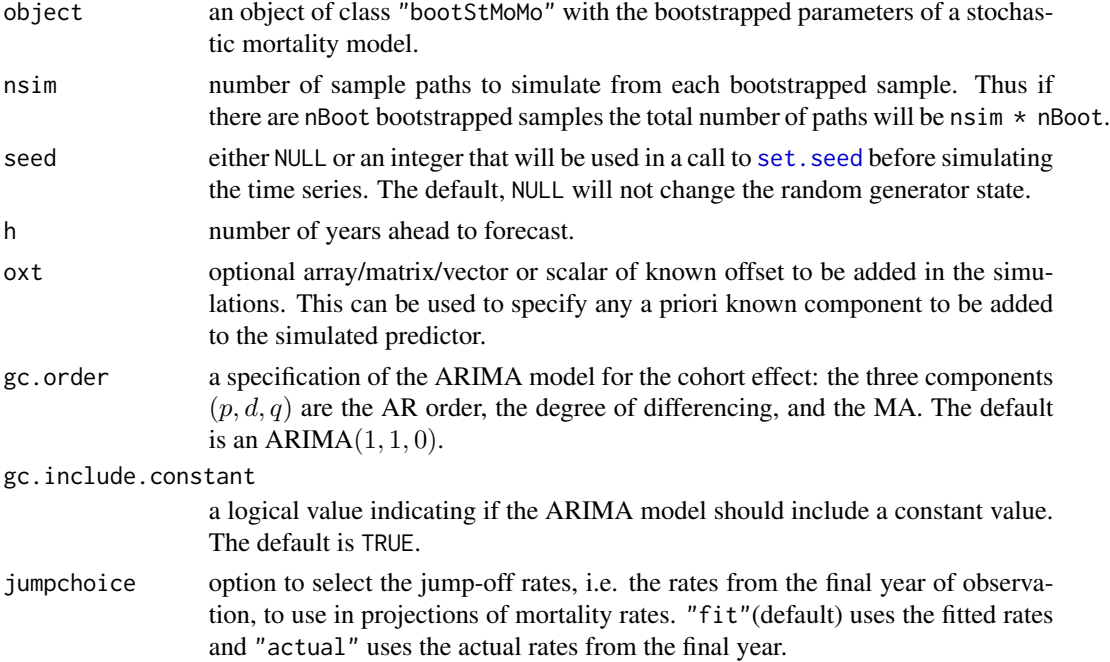

<span id="page-41-0"></span>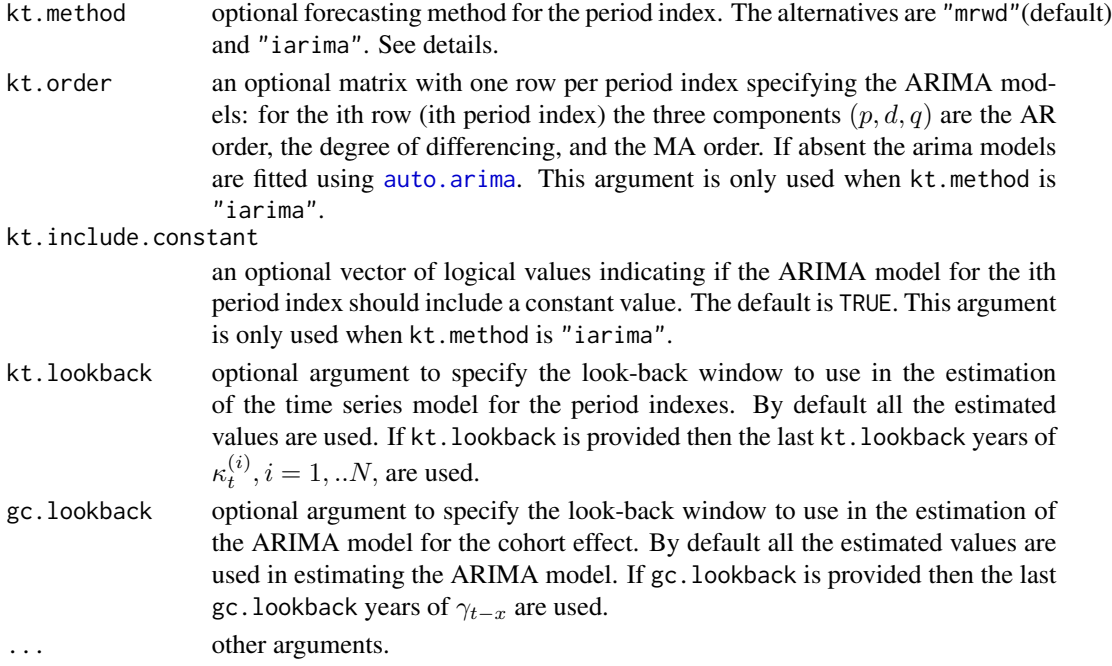

## Details

For further details see [simulate.fitStMoMo](#page-42-1).

## Value

A list of class "simStMoMo" with components

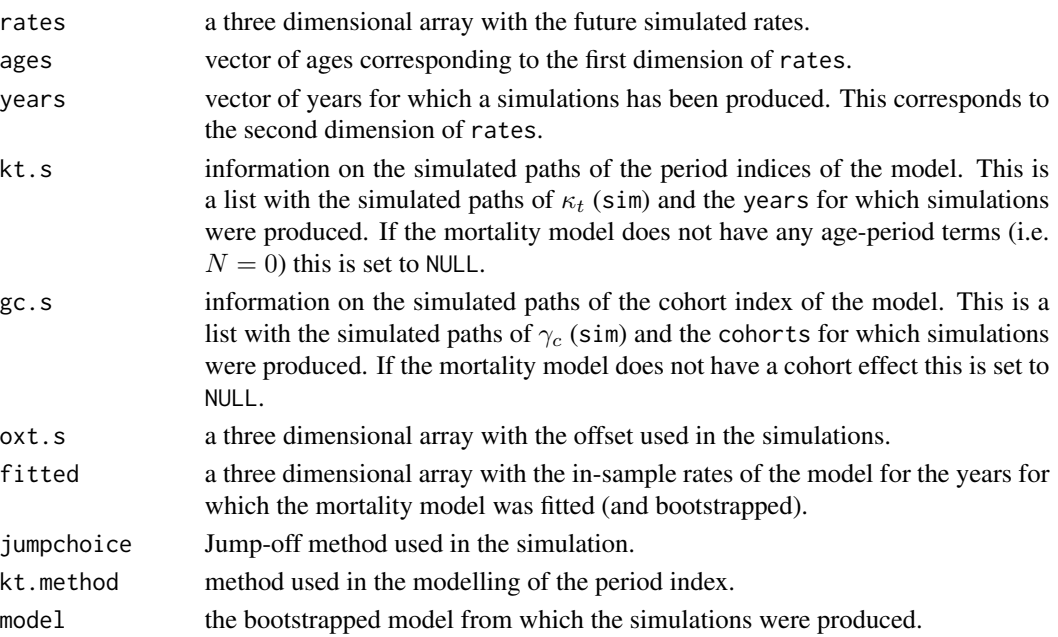

#### <span id="page-42-0"></span>simulate.fitStMoMo 43

#### See Also

[bootstrap.fitStMoMo](#page-3-1), [simulate.fitStMoMo](#page-42-1)

#### Examples

```
#Long computing times
## Not run:
#Lee-Carter: Compare projection with and without parameter uncertainty
library(fanplot)
LCfit <- fit(lc(), data = EWMaleData)
LCResBoot <- bootstrap(LCfit, nBoot = 500)
LCResBootsim <- simulate(LCResBoot)
LCsim <- simulate(LCfit, nsim = 500)
plot(LCfit$years, log(LCfit$Dxt / LCfit$Ext)["10", ],
     xlim = range(LCfit$years, LCsim$years),
     ylim = range(log(LCfit$Dxt / LCfit$Ext)["10", ],
                  log(LCsim$rates["10", , ])),
     type = "l", xlab = "year", ylab = "log rate",
    main = "Mortality rate projection at age 10 with and without parameter uncertainty")
fan(t(log(LCResBootsim$rates["10", , ])),start = LCResBootsim$years[1],
    probs = c(2.5, 10, 25, 50, 75, 90, 97.5), n.fan = 4,
    fan.col = colorRamPalette(c(rgb(0, 0, 1), rgb(1, 1, 1)))), In = NULL)fan(t(log(LCsim$rates["10", 1:(length(LCsim$years) - 3), ])),
    start = LCsim$years[1], probs = c(2.5, 10, 25, 50, 75, 90, 97.5),n.fan = 4, fan.col = colorRampPalette(c(rgb(1, 0, 0), rgb(1, 1, 1))),ln = NULL)## End(Not run)
```
<span id="page-42-1"></span>simulate.fitStMoMo *Simulate future sample paths from a Stochastic Mortality Model*

#### Description

Simulate future sample paths from a Stochastic Mortality Model. The period indexes  $\kappa_t^{(i)}$ ,  $i =$  $1,..N$ , are modelled using ether a Multivariate Random Walk with Drift (MRWD) or N independent ARIMA( $p, d, q$ ) models. The cohort index  $\gamma_{t-x}$  is modelled using an ARIMA( $p, d, q$ ). By default an ARIMA $(1, 1, 0)$  with a constant is used.

#### Usage

```
## S3 method for class 'fitStMoMo'
simulate(object, nsim = 1000, seed = NULL, h = 50,
  ext = NULL, gc.order = c(1, 1, 0), gc.include. constant = TRUE,
  jumpchoice = c("fit", "actual"), kt.method = c("mrwd", "iarima"),
  kt.order = NULL, kt.include.constant = TRUE, kt.lookback = NULL,
  gc. lookback = NULL, ...)
```
## <span id="page-43-0"></span>Arguments

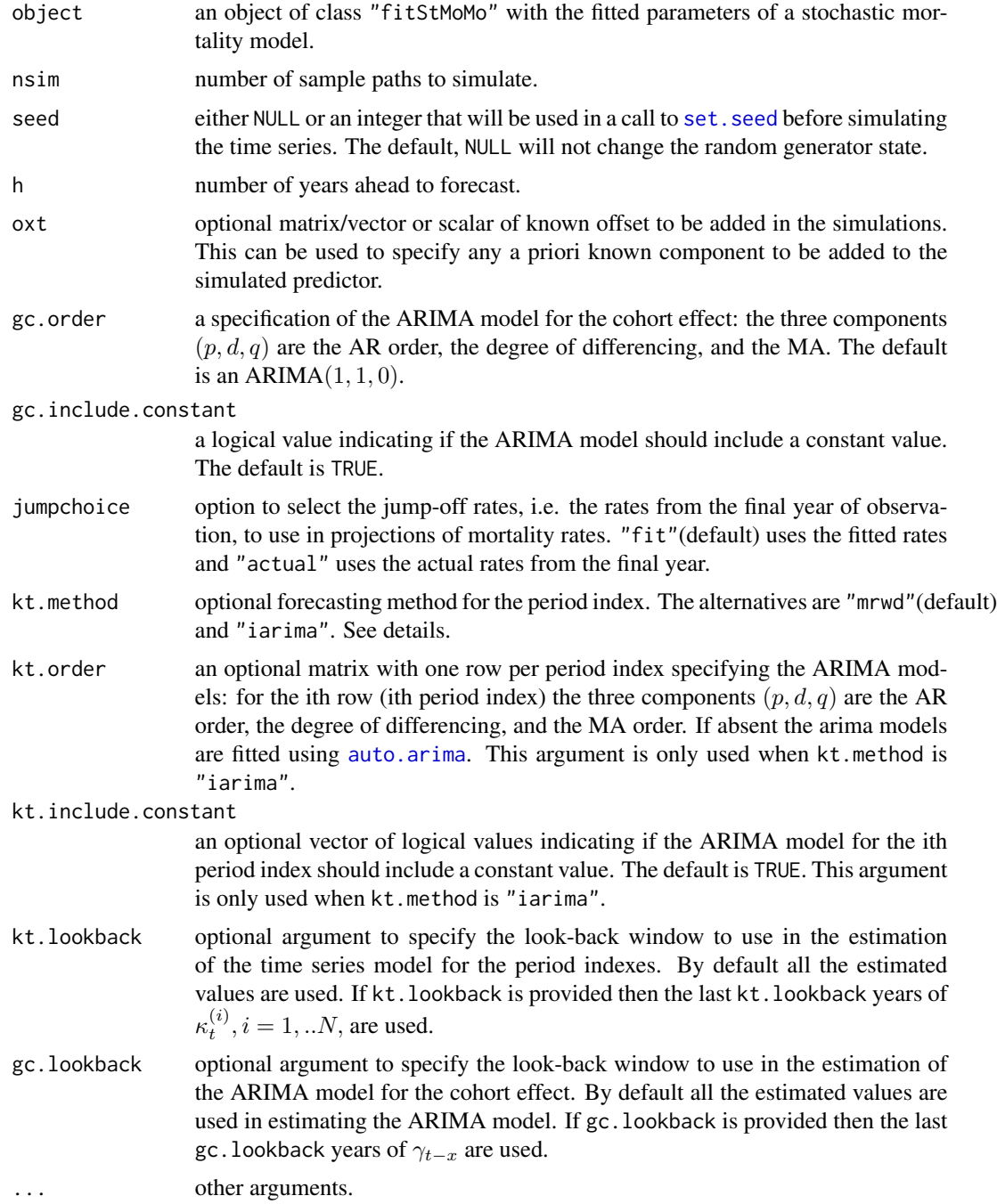

## Details

If kt.method is "mrwd", fitting and simulation of the time series model for the period indexes is done with a Multivariate Random Walk with Drift using the function [mrwd](#page-30-1).

<span id="page-44-0"></span>If kt.method is "iarima", fitting and simulation of the time series model for the period indexes is done with  $N$  independent arima models using the function [iarima](#page-23-1). See this latter function for details on input arguments kt.order and kt.include.constant.

Fitting and simulation of the ARIMA model for the cohort index is done with function [Arima](#page-0-0) from package forecast. See the latter function for further details on input arguments gc.order and gc.include.constant.

Note that in some cases simulations of the cohort effects may be needed for a horizon longer than h. This is the case when in the fitted model the most recent cohorts have been zero weighted. The simulated cohorts can be seen in gc.s\$cohorts.

#### Value

A list of class "simStMoMo" with components:

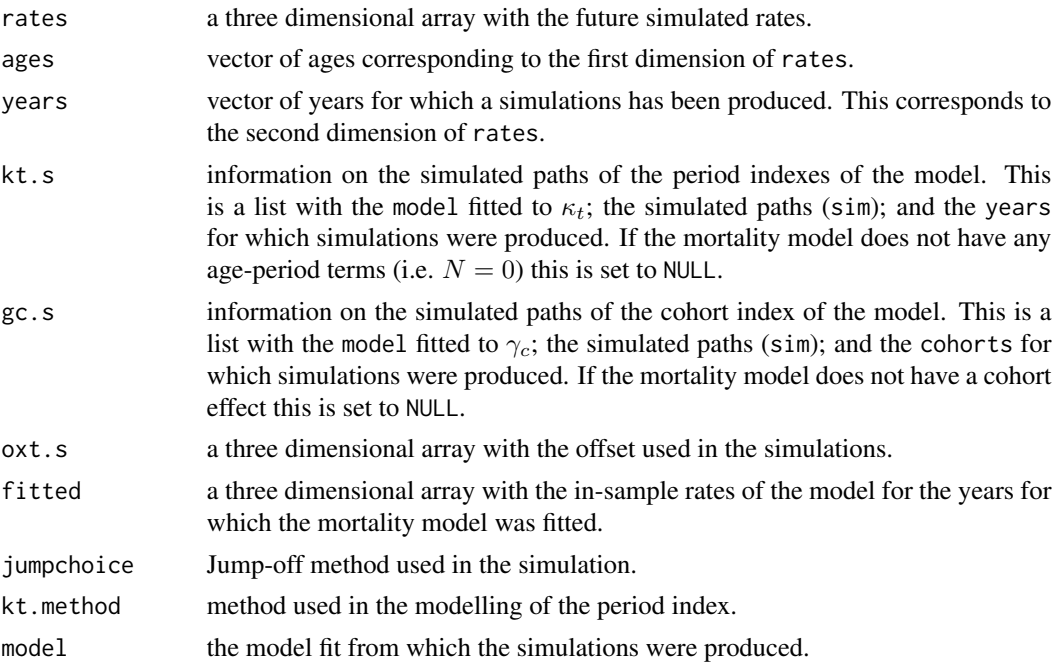

## See Also

[forecast.fitStMoMo](#page-17-1)

```
#Lee-Carter
LCfit \le fit(lc(), data = EWMaleData, ages.fit = 55:89)
LCsim.mrwd <- simulate(LCfit, nsim = 100)
LCsim.iarima <- simulate(LCfit, nsim = 100, kt.method = "iarima",
                        kt. order = c(1, 1, 2)par(mfrow=c(2, 2))plot(LCfit$years, LCfit$kt[1, ], xlim = range(LCfit$years, LCsim.mrwd$kt.s$years),
```

```
ylim = range(LCfit$kt, LCsim.mrwd$kt.s$sim), type = "l",
     xlab = "year", ylab = "kt",
     main = "Lee-Carter: Simulated paths of the period index kt (mrwd)")
matlines(LCsim.mrwd$kt.s$years, LCsim.mrwd$kt.s$sim[1, , ], type = "l", lty = 1)
plot(LCfit$years, (LCfit$Dxt / LCfit$Ext)["65", ],
     xlim = range(LCfit$years, LCsim.mrwd$years),
     ylim = range((LCfit$Dxt / LCfit$Ext)["65", ], LCsim.mrwd$rates["65", , ]),
     type = "1", xlab = "year", ylab = "rate",
     main = "Lee-Carter: Simulated mortality rates at age 65")
matlines(LCsim.mrwd$years, LCsim.mrwd$rates["65", , ], type = "l", lty = 1)
plot(LCfit$years, LCfit$kt[1, ], xlim = range(LCfit$years, LCsim.iarima$kt.s$years),
     ylim = range(LCfit$kt, LCsim.iarima$kt.s$sim), type = "l",
     xlab = "year", ylab = "kt",
     main = "Lee-Carter: Simulated paths of the period index kt (ARIMA(1, 1, 2))")
matlines(LCsim.iarima$kt.s$years, LCsim.iarima$kt.s$sim[1, , ], type = "l", lty = 1)
plot(LCfit$years, (LCfit$Dxt / LCfit$Ext)["65", ],
     xlim = range(LCfit$years, LCsim.iarima$years),
     ylim = range((LCfit$Dxt / LCfit$Ext)["65", ], LCsim.iarima$rates["65", , ]),
     type = "1", xlab = "year", ylab = "rate",
     main = "Lee-Carter: Simulated mortality rates at age 65 (ARIMA(1, 1, 2))")
matlines(LCsim.iarima$years, LCsim.iarima$rates["65", , ], type = "l", lty = 1)
#APC
par(mfrow=c(1, 3))
wxt <- genWeightMat(55:89, EWMaleData$years, clip = 3)
APCfit <- fit(apc(), data = EWMaleData, ages.fit = 55:89, wxt = wxt)
APCsim <- simulate(APCfit, nsim = 100, gc.order = c(1, 1, 0))
plot(APCfit$years, APCfit$kt[1, ],
     xlim = range(APCfit$years, APCsim$kt.s$years),
     ylim = range(APCfit$kt, APCsim$kt.s$sim), type = "l",
     xlab = "year", ylab = "kt",
     main = "APC: Simulated paths of the period index kt")
matlines(APCsim$kt.s$years, APCsim$kt.s$sim[1, , ], type = "l", lty = 1)
plot(APCfit$cohorts, APCfit$gc,
     xlim = range(APCfit$cohorts, APCsim$gc.s$cohorts),
     ylim = range(APCfit$gc, APCsim$gc.s$sim, na.rm = TRUE), type = "l",
     xlab = "year", ylab = "kt",
     main = "APC: Simulated paths of the cohort index (ARIMA(1,1,0))")
matlines(APCsim$gc.s$cohorts, APCsim$gc.s$sim, type = "l", lty = 1)
plot(APCfit$years, (APCfit$Dxt / APCfit$Ext)["65", ],
     xlim = range(APCfit$years, APCsim$years),
     ylim = range((APCfit$Dxt/APCfit$Ext)["65", ], APCsim$rates["65", , ]),
     type = "1", xlab = "year", ylab = "rate",
     main = "APC: Simulated of mortality rates at age 65")
matlines(APCsim$years, APCsim$rates["65", , ], type = "l", lty = 1)
```
#Compare LC and APC

## <span id="page-46-0"></span>simulate.iarima 47

```
library(fanplot)
par(mfrow=c(1, 1))
plot(LCfit$years, (LCfit$Dxt / LCfit$Ext)["65", ],
     xlim = range(LCfit$years, LCsim.mrwd$years),
     ylim = range((LCfit$Dxt / LCfit$Ext)["65", ], LCsim.mrwd$rates["65", , ],
    APCsim$rates["65", , ]), type = "l", xlab = "year", ylab = "rate",
    main = "Fan chart of mortality rates at age 65 (LC vs. APC)")
fan(t(LCsim.mrwd$rates["65", , ]), start = LCsim.mrwd$years[1],
   probs = c(2.5, 10, 25, 50, 75, 90, 97.5), n.fan = 4,
    fan.col = colorRampPalette(c(rgb(1, 0, 0), rgb(1, 1, 1)))), In = NULL)fan(t(APCsim$rates["65", 1:(length(APCsim$years) - 3), ]),
    start = APCsim$years[1], probs = c(2.5, 10, 25, 50, 75, 90, 97.5),
   n.fan = 4, fan.col = colorRampPalette(c(rgb(0, 0, 1), rgb(1, 1, 1))),ln = NULL)
```
simulate.iarima *Simulate independent arima series*

#### Description

Returns one simulated path of the group of independent arima series in object.

## Usage

## S3 method for class 'iarima'  $simulate(object, nsim = 10, seed = NULL, ...)$ 

#### Arguments

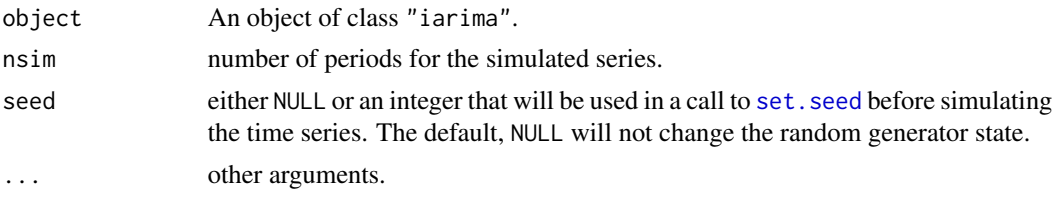

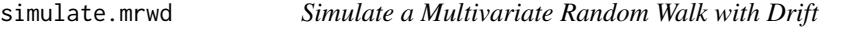

## Description

Returns one simulated path of the Multivariate Random Walk with Drift model in object.

#### Usage

```
## S3 method for class 'mrwd'
simulate(object, nsim = 10, seed = NULL, ...)
```
## <span id="page-47-0"></span>Arguments

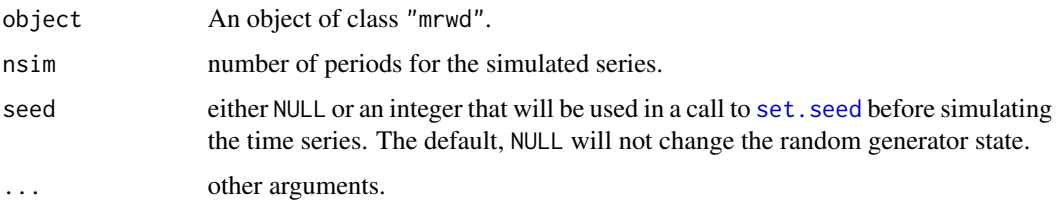

<span id="page-47-1"></span>

StMoMo *Create a new Stochastic Mortality Model*

## Description

Initialises a StMoMo object which represents a Generalised Age-Period-Cohort Stochastic Mortality Model.

StMoMo.

## Usage

```
StMoMo(link = c("log", "logit"), staticAgeFun = TRUE, periodAgeFun = "NP",
  cohortAgeFun = NULL, constFun = function(ax, bx, kt, b0x, gc, wxt, ages)
  list(ax = ax, bx = bx, kt = kt, b0x = b0x, gc = gc))
```
## Arguments

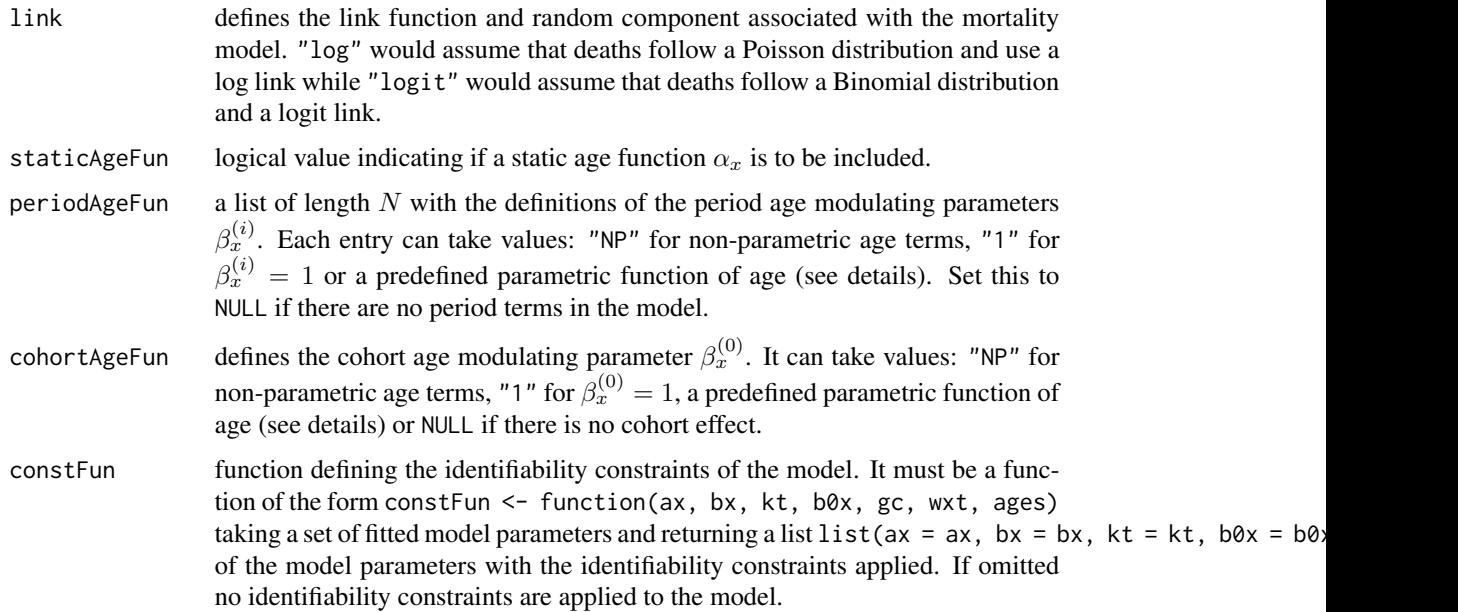

#### <span id="page-48-0"></span>StMoMo and the state of the state of the state of the state of the state of the state of the state of the state of the state of the state of the state of the state of the state of the state of the state of the state of the

#### Details

R implementation of the family of Generalised Age-Period-Cohort stochastic mortality models. This family of models encompasses many models proposed in the literature including the wellknown Lee-Carter model, CBD model and APC model.

StMoMo defines an abstract representation of a Generalised Age-Period-Cohort (GAPC) Stochastic model that fits within the general class of generalised non-linear models defined as follows

$$
D_{xt} \sim Poisson(E_{xt} \mu_{xt}), D_{xt} \sim Binomial(E_{xt}, q_{xt})
$$

$$
\eta_{xt} = \log \mu_{xt}, \eta_{xt} = \log \chi_{xt}
$$

$$
\eta_{xt} = \alpha_x + \sum_{i=1}^{N} \beta_x^{(i)} \kappa_t^{(i)} + \beta_x^{(0)} \gamma_{t-x}
$$

 $v:\{\alpha_x,\beta_x^{(1)},...,\beta_x^{(N)},\kappa_t^{(1)},...,\kappa_t^{(N)},\beta_x^{(0)},\gamma_{t-x}\}\mapsto \{\alpha_x,\beta_x^{(1)},...,\beta_x^{(N)},\kappa_t^{(1)},...,\kappa_t^{(N)},\beta_x^{(0)},\gamma_{t-x}\},$ where

- $\alpha_x$  is a static age function;
- $\beta_x^{(i)} \kappa_t^{(i)}$ ,  $i = 1, ...N$ , are age/period terms;
- $\beta_x^{(0)} \gamma_{t-x}$  is the age/cohort term; and
- $v$  is a function defining the identifiability constraints of the model.

Most Stochastic mortality models proposed in the literature can be cast to this representation (See Hunt and Blake (2015)).

Parametric age functions should be scalar functions of the form  $f \leq -f$  function $(x, g)$  taking a scalar age x and a vector of model fitting ages (see examples below).

Do to limitation of functions [gnm](#page-0-0) within package gnm, which is used for fitting "StMoMo" objects to data (see [fit.StMoMo](#page-13-1)), models combining parametric and non-parametric age-modulating functions are not supported at the moment.

## Value

A list with class "StMoMo" with components:

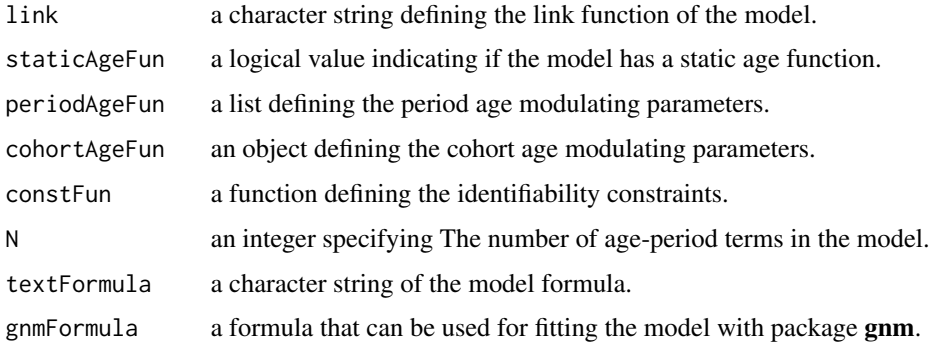

#### <span id="page-49-0"></span>References

Plat, R. (2009). On stochastic mortality modeling. Insurance: Mathematics and Economics, 45(3), 393-404.

Hunt, A., & Blake, D. (2015). On the Structure and Classification of Mortality Models Mortality Models. Pension Institute Working Paper. [http://www.pensions-institute.org/workingpaper](http://www.pensions-institute.org/workingpapers/wp1506.pdf)s/ [wp1506.pdf](http://www.pensions-institute.org/workingpapers/wp1506.pdf).

#### See Also

[fit.StMoMo](#page-13-1), [lc](#page-24-2), [cbd](#page-5-1), [apc](#page-2-1), [rh](#page-38-1), [m6](#page-26-1), [m7](#page-27-1), [m8](#page-29-1)

```
#Lee-Carter model
constLC <- function(ax, bx, kt, b0x, gc, wxt, ages) {
c1 \leq mean(kt[1, ], na.rm = TRUE)
c2 \le -\text{sum}(bx[, 1], \text{na.rm = TRUE}list(ax = ax + c1 * bx, bx = bx / c2, kt = c2 * (kt - c1))}
LC <- StMoMo(link = "log", staticAgeFun = TRUE, periodAgeFun = "NP",
             constFun = constLC)
plot(fit(LC, data = EWMaleData, ages.fit = 55:89))
#CBD model
f2 \le function(x, ages) x - mean(ages)
CBD <- StMoMo(link = "logit", staticAgeFun = FALSE,
              periodAgeFun = c("1", f2))
plot(fit(CBD, data = EWMaleData, ages.fit = 55:89))
#Reduced Plat model (Plat, 2009)
f2 \le function(x, ages) mean(ages) - x
constPlat <- function(ax, bx, kt, b0x, gc, wxt, ages) {
nYears <- dim(wxt)[2]
x \leftarrow agest <- 1:nYears
 c \leq (1 - tail(\text{ages}, 1)): (nYears - ages[1])
 xbar < - mean(x)#nsum g(c)=0, nsum cg(c)=0, nsum c^2g(c)=0phiReg \leq lm(gc \sim 1 + c + I(c^2), na.action = na.omit)
 phi <- coef(phiReg)
 gc \leq gc - phi[1] - phi[2] * c - phi[3] * c^2kt[2, ] <- kt[2, ] + 2 * phi[3] * t
 kt[1, ] \leftarrow kt[1, ] + phi[2] * t + phi[3] * (t^2 - 2 * xbar * t)ax <- ax + phi[1] - phi[2] * x + phi[3] * x^2#nsum kt[i, ] = 0ci <- rowMeans(kt, na.rm = TRUE)
 ax <- ax + ci[1] + ci[2] * (xbar - x)
 kt[1, ] <- kt[1, ] - ci[1]
 kt[2, ] <- kt[2, ] - ci[2]
```
## <span id="page-50-0"></span>StMoMoData 51

```
list(ax = ax, bx = bx, kt = kt, b0x = b0x, gc = gc)}
PLAT <- StMoMo(link = "log", staticAgeFun = TRUE,
               periodAgeFun = c("1", f2), cohortAgeFun = "1",
               constFun = constPlat)
plot(fit(PLAT, data = EWMaleData, ages.fit = 55:89))
#Models not supported
## Not run:
MnotSup1 <- StMoMo(periodAgeFun = c(f2, "NP"))
MnotSup1 <- StMoMo(periodAgeFun = f2, cohortAgeFun = "NP")
## End(Not run)
```
<span id="page-50-1"></span>StMoMoData *Create StMoMoData object from demogdata object*

## Description

Create StMoMoData object suitable for fitting a Stochastic Mortality Model using function [fit.StMoMo](#page-13-1).

## Usage

```
StMoMoData(data, series = names(data$rate)[1], type = c("central",
  "initial"))
```
#### Arguments

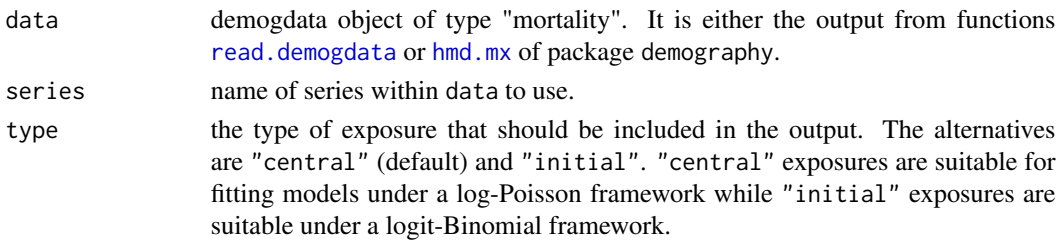

## Value

A list with class "StMoMoData" with components:

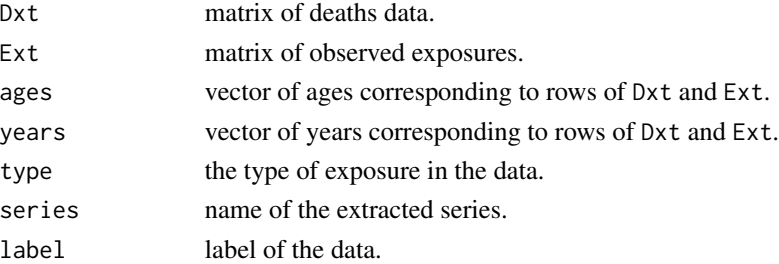

## Examples

```
## Not run:
library(demography)
NZdata <- hmd.mx(country = "NZL_NP", username = username, password = password,
label = "New Zealand")
NZStMoMo <- StMoMoData(NZdata, series = "male")
summary(NZStMoMo)
```
## End(Not run)

# <span id="page-52-0"></span>Index

∗Topic datasets EWMaleData, [9](#page-8-0) apc, [3,](#page-2-0) *[40](#page-39-0)*, *[50](#page-49-0)* Arima, *[19](#page-18-0)*, *[24](#page-23-0)*, *[45](#page-44-0)* auto.arima, *[19](#page-18-0)*, *[24](#page-23-0)*, *[42](#page-41-0)*, *[44](#page-43-0)* bootstrap, [4](#page-3-0) bootstrap.fitStMoMo, *[4](#page-3-0)*, [4,](#page-3-0) *[43](#page-42-0)* cbd, [6,](#page-5-0) *[28](#page-27-0)[–30](#page-29-0)*, *[50](#page-49-0)* central2initial, *[7](#page-6-0)*, [7,](#page-6-0) *[25](#page-24-0)*, *[28–](#page-27-0)[30](#page-29-0)* coef.fitStMoMo, [8](#page-7-0) EWMaleData, [9,](#page-8-0) *[16](#page-15-0)* extractCohort, [10](#page-9-0) fit, [11](#page-10-0) fit.rh, [11,](#page-10-0) *[39,](#page-38-0) [40](#page-39-0)* fit.StMoMo, *[11](#page-10-0)*, [14,](#page-13-0) *[23](#page-22-0)*, *[39](#page-38-0)*, *[49–](#page-48-0)[51](#page-50-0)* fitted.fitStMoMo, *[10](#page-9-0)*, [17](#page-16-0) forecast.fitStMoMo, *[10](#page-9-0)*, [18,](#page-17-0) *[36,](#page-35-0) [37](#page-36-0)*, *[45](#page-44-0)* forecast.iarima, [21](#page-20-0) forecast.mrwd, [22](#page-21-0) genWeightMat, *[12](#page-11-0)*, *[15,](#page-14-0) [16](#page-15-0)*, [23](#page-22-0) gnm, *[15](#page-14-0)*, *[49](#page-48-0)* hmd.mx, *[51](#page-50-0)* iarima, *[19](#page-18-0)*, [24,](#page-23-0) *[45](#page-44-0)* image.default, *[35](#page-34-0)* image.plot, *[35](#page-34-0)* initial2central, *[7](#page-6-0)*, [25](#page-24-0) lc, [25,](#page-24-0) *[40](#page-39-0)*, *[50](#page-49-0)* logLik.fitStMoMo, [27](#page-26-0) m6, *[7](#page-6-0)*, [27,](#page-26-0) *[29,](#page-28-0) [30](#page-29-0)*, *[50](#page-49-0)* m7, *[7](#page-6-0)*, *[28](#page-27-0)*, [28,](#page-27-0) *[30](#page-29-0)*, *[50](#page-49-0)* m8, *[7](#page-6-0)*, *[28,](#page-27-0) [29](#page-28-0)*, [30,](#page-29-0) *[50](#page-49-0)*

mrwd, *[19](#page-18-0)*, [31,](#page-30-0) *[44](#page-43-0)*

plot, *[33–](#page-32-0)[35](#page-34-0)* plot.bootStMoMo, *[5](#page-4-0)*, [32](#page-31-0) plot.fitStMoMo, *[15,](#page-14-0) [16](#page-15-0)*, *[32](#page-31-0)*, [33,](#page-32-0) *[34](#page-33-0)* plot.forStMoMo, [33](#page-32-0) plot.resStMoMo, [34,](#page-33-0) *[38,](#page-37-0) [39](#page-38-0)* predict.fitStMoMo, [36](#page-35-0)

read.demogdata, *[51](#page-50-0)* residuals.fitStMoMo, *[35](#page-34-0)*, [38](#page-37-0) rh, *[3](#page-2-0)*, *[12](#page-11-0)*, [39,](#page-38-0) *[50](#page-49-0)*

set.seed, *[41](#page-40-0)*, *[44](#page-43-0)*, *[47,](#page-46-0) [48](#page-47-0)* simulate.bootStMoMo, *[5](#page-4-0)*, *[10](#page-9-0)*, [41](#page-40-0) simulate.fitStMoMo, *[10](#page-9-0)*, *[42,](#page-41-0) [43](#page-42-0)*, [43](#page-42-0) simulate.iarima, [47](#page-46-0) simulate.mrwd, [47](#page-46-0) StMoMo, *[3](#page-2-0)*, *[7](#page-6-0)*, *[26](#page-25-0)*, *[28](#page-27-0)[–30](#page-29-0)*, *[40](#page-39-0)*, [48](#page-47-0) StMoMo-package *(*StMoMo*)*, [48](#page-47-0) StMoMoData, *[7](#page-6-0)*, *[9](#page-8-0)*, *[12](#page-11-0)*, *[14](#page-13-0)*, *[16](#page-15-0)*, *[25](#page-24-0)*, [51](#page-50-0)